Foreword by Craig Weissman, CTO, Salesforce.com

# Development with the Force.com Platform

Building Business Applications in the Cloud

#### **Developer's Library**

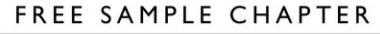

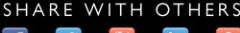

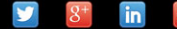

### Praise for Development with the Force.com Platform

"Jason Ouellette's book is useful right out of the gate—an incredibly practical deep dive into building business applications on the Force.com Platform. Whether you're learning about database integration in Apex code or developing a custom user interface with Visualforce, this is a must-read for anyone who wants to build applications on the Salesforce.com Cloud."

—**Howard A. Brown**, Founder and CEO, DemandResults

"A great resource for experienced programmers with wide-ranging coverage of intermediate/advanced topics with clear and well-explained code samples."

—**David Cheng**, Principal, Clarity TechWorks

"Jason covers all the bases, from understanding the concepts of the Force.com platform all the way to advanced development. He's packed in tons of code examples, instructions, considerations, and ideas to inspire and challenge for months to come."

> —**Jeff Grosse**, Senior Business Consultant, Blue Cross Blue Shield of Minnesota

"Jason has created a no-nonsense, easy-to-follow guide for Salesforce development. It shows how to get the best out of the platform using the internal tools, techniques, and API that are available to enhance any application based around Salesforce."

—**Brendan Lally**, CTO for Startups, StartITup.net

"Jason's book captures many insights and hard lessons Appirio gathered through years of Force.Com development and makes them easily accessible to beginners and advanced developers of business applications. A must-have for any company considering building on or porting apps to the Force.Com platform."

—**Narinder Singh**, Co-founder and Head of R&D, Appirio

"This book gives developers, managers, and entrepreneurs an extensive technical overview of the Force.com platform and provides key insights only found through practical hands-on experience. This should be required reading for any serious developer of business applications today."

> —**Jim Thompson**, CEO of Rogue IT, Developer of Chargent and GreatVines for Force.com

# Development with the Force.com Platform

*This page intentionally left blank* 

# Development with the Force.com Platform

## Building Business Applications in the Cloud

Jason Ouellette

**★Addison-Wesley** 

Upper Saddle River, NJ • Boston • Indianapolis • San Francisco New York • Toronto • Montreal • London • Munich • Paris • Madrid Cape Town • Sydney • Tokyo • Singapore • Mexico City

Many of the designations used by manufacturers and sellers to distinguish their products are claimed as trademarks. Where those designations appear in this book, and the publisher was aware of a trademark claim, the designations have been printed with initial capital letters or in all capitals.

The author and publisher have taken care in the preparation of this book, but make no expressed or implied warranty of any kind and assume no responsibility for errors or omissions. No liability is assumed for incidental or consequential damages in connection with or arising out of the use of the information or programs contained herein.

The publisher offers excellent discounts on this book when ordered in quantity for bulk purchases or special sales, which may include electronic versions and/or custom covers and content particular to your business, training goals, marketing focus, and branding interests. For more information, please contact:

> U.S. Corporate and Government Sales (800) 382-3419 corpsales@pearsontechgroup.com

For sales outside the United States please contact:

International Sales international@pearson.com

Visit us on the Web: informit.com/aw

*Library of Congress Cataloging-in-Publication Data:*

Ouellette, Jason, 1973-

Development with the Force.com platform : building business applications in the cloud / Jason Ouellette.

p. cm.

Includes bibliographical references and index.

ISBN 978-0-321-64773-3 (pbk. : alk. paper) 1. Web services. 2. Application software-- Development. 3. Force.com (Electronic resource) 4. Cloud computing. 5. Service-oriented architecture (Computer science) I. Salesforce.com (Firm) II. Title.

TK5105.88813.O94 2009 006.7'6-dc22

2009028957

Copyright © 2010 Pearson Education, Inc.

All rights reserved. Printed in the United States of America. This publication is protected by copyright, and permission must be obtained from the publisher prior to any prohibited reproduction, storage in a retrieval system, or transmission in any form or by any means, electronic, mechanical, photocopying, recording, or likewise. For information regarding permissions, write to:

> Pearson Education, Inc Rights and Contracts Department 501 Boylston Street, Suite 900 Boston, MA 02116 Fax (617) 671-3447

Screenshots ©2009 Salesforce.com, Inc. All rights reserved.

ISBN-13: 978-0-321-64773-3 ISBN-10: 0-321-64773-4 Text printed in the United States on recycled paper at RR Donnelley in Crawfordsville, Indiana. Fourth printing October 2010

Editor-in-Chief Mark Taub

Acquisitions Editor Trina MacDonald

Development Editor Songlin Qiu

Managing Editor Kristy Hart

Project Editors Lori Lyons Julie Anderson

Copy Editor Cheri Clark

Indexer Publishing Works, Inc.

**Proofreader** Language Logistics, LLC

Technical Reviewers David Cheng Brendan Lally Colin Loretz

Publishing Coordinator Olivia Basegio

Cover Designer Gary Adair

Compositor Jake McFarland ❖

*To Tracey, for rolling with me*

❖

*This page intentionally left blank* 

### <span id="page-9-0"></span>Table of Contents

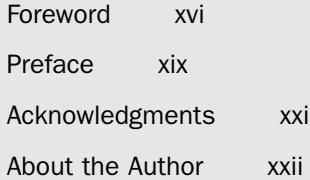

#### [Chapter 1 Introducing Force.com 1](#page-23-0)

[Force.com in the Cloud Computing Landscape 1](#page-23-1) [Platform as a Service \(PaaS\) 2](#page-24-0) [Force.com as a Platform 4](#page-26-0) [Force.com Services 7](#page-29-0) [Inside a Force.com Project 9](#page-31-0) [Project Selection 9](#page-31-1) [Team Selection 11](#page-33-0) [Lifecycle 12](#page-34-0) [Tools and Resources 15](#page-37-0) [Sample Application: Services Manager 17](#page-39-0) [Background 17](#page-39-1) [User Roles 18](#page-40-0) [Development Plan 18](#page-40-1) [Summary 19](#page-41-0)

#### [Chapter 2 Database Essentials 21](#page--1-0)

[Overview of Force.com's Database 21](#page--1-1) [Objects 21](#page--1-2) [Fields 23](#page--1-0) [Relationships 25](#page--1-0) [Query Language 25](#page--1-2) [Data Integration 28](#page--1-2) [Working with Custom Objects 31](#page--1-0) [Force.com Developer Edition 31](#page--1-3) [Tools for Custom Objects 31](#page--1-2) [Object Creation 33](#page--1-0) [Field Creation 36](#page--1-0) [Entering and Browsing Data 38](#page--1-2)

x Contents

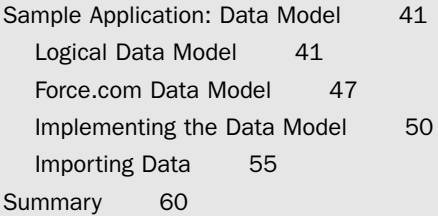

#### [Chapter 3 Database Security 63](#page--1-0)

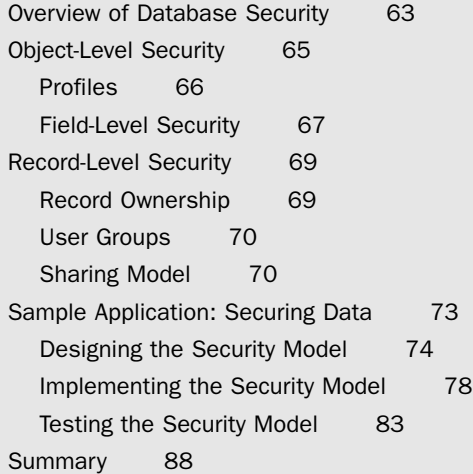

#### [Chapter 4 Additional Database Features 89](#page--1-0)

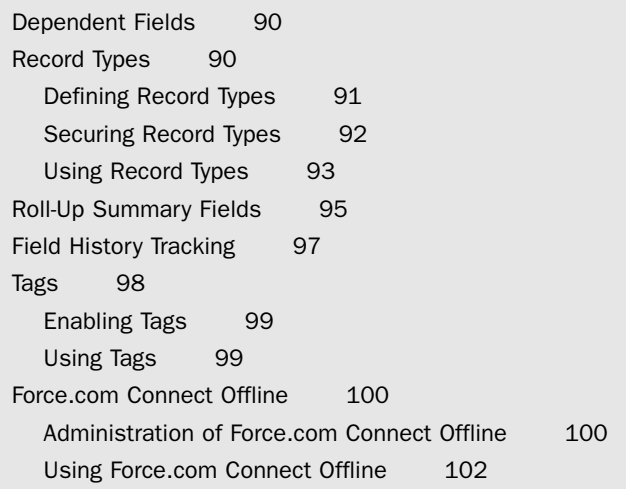

[Sample Application: Applying the Features 103](#page--1-0) [Dependent Fields for Skill Types 104](#page--1-0) [Roll-Up Summary Fields for Project Reporting 104](#page--1-2) [Force.com Connect Offline for Staffing 107](#page--1-2) [Summary 109](#page--1-0)

#### [Chapter 5 Business Logic 111](#page--1-0)

[Introduction to Apex 112](#page--1-0) [Introducing the Force.com IDE 113](#page--1-0) [Installation 113](#page--1-3) [Force.com Perspective 113](#page--1-5) [Force.com Projects 114](#page--1-2) [Problems View 115](#page--1-0) [Schema Explorer 115](#page--1-3) [Apex Test Runner View 116](#page--1-0) [Execute Anonymous View 116](#page--1-1) [Apex Language Basics 116](#page--1-2) [Variables 117](#page--1-0) [Operators 121](#page--1-0) [Arrays and Collections 122](#page--1-0) [Control Logic 124](#page--1-2) [Understanding Governor Limits 129](#page--1-0) [Database Integration in Apex 130](#page--1-0) [Database Records as Objects 130](#page--1-2) [Database Queries 132](#page--1-0) [Persisting Database Records 137](#page--1-0) [Database Triggers 139](#page--1-0) [Database Security in Apex 142](#page--1-2) [Object-Oriented Apex 143](#page--1-0) [Encapsulation 143](#page--1-2) [Information Hiding 147](#page--1-2) [Modularity 148](#page--1-0) [Inheritance 149](#page--1-0) [Polymorphism 150](#page--1-0) [Debugging and Testing 151](#page--1-0) [Debugging 151](#page--1-2) [Testing 154](#page--1-0)

```
Sample Application: Validating Timecards 155
  Force.com IDE Setup 156
  Creating the Trigger 156
  Unit Testing 157
Summary 159
```
#### [Chapter 6 Advanced Business Logic 161](#page--1-0)

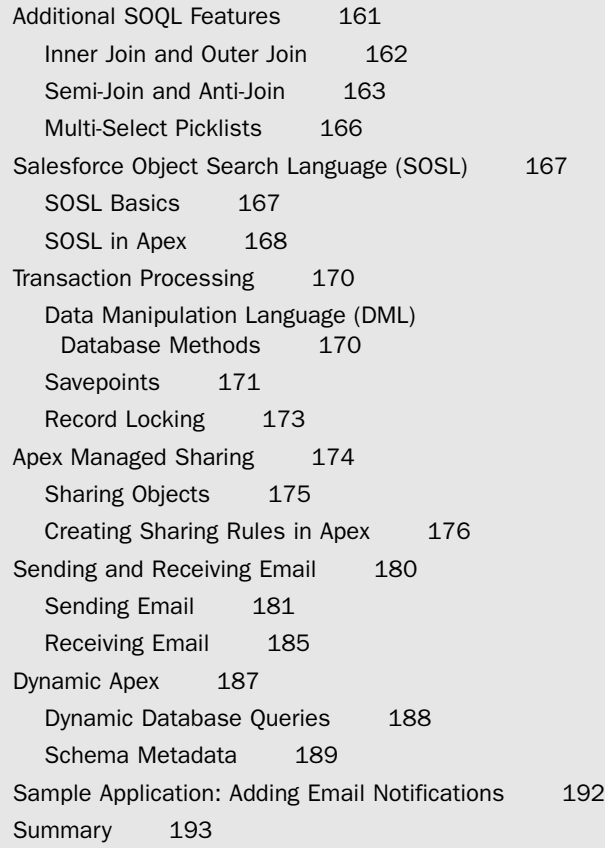

#### [Chapter 7 User Interfaces 195](#page--1-0)

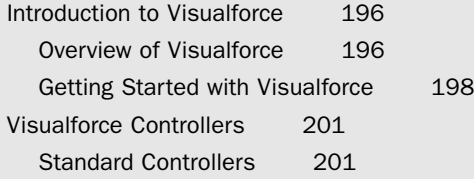

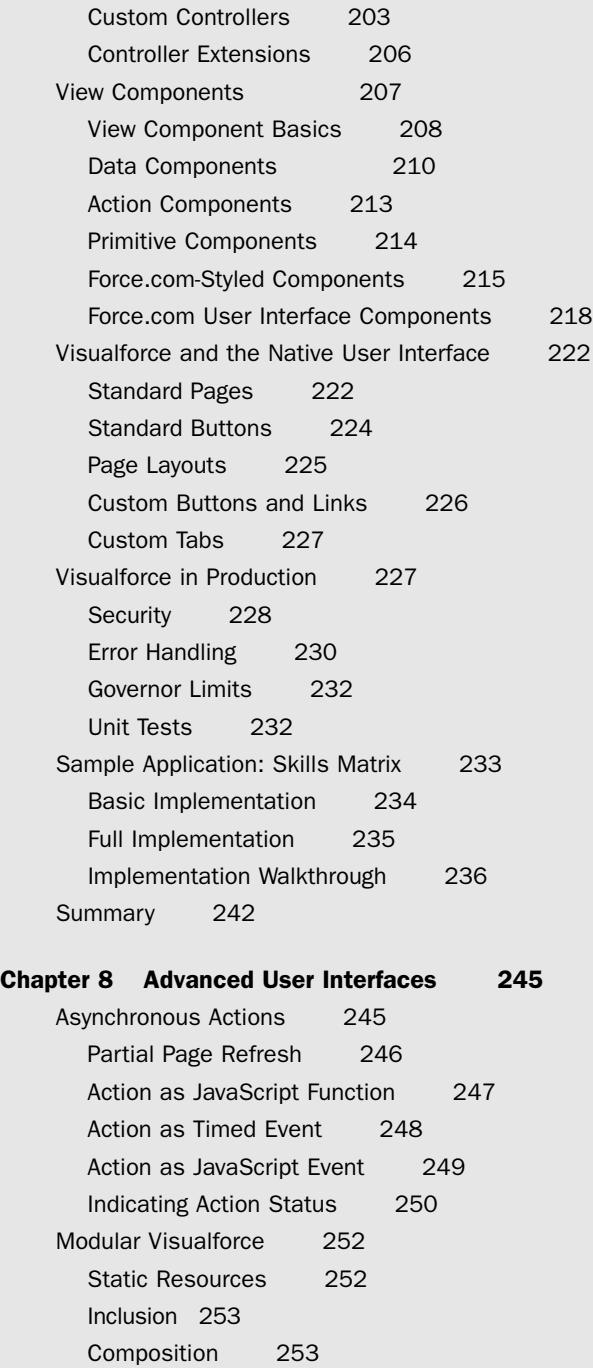

xiv Contents

[Custom Visualforce Components 255](#page--1-0) [Extending Visualforce 257](#page--1-0) [Using JavaScript Libraries 257](#page--1-2) [Adobe Flex and Visualforce 258](#page--1-0) [Force.com Sites 264](#page--1-2) [Sample Application: Enhanced Skills Matrix 268](#page--1-0) [Summary 272](#page--1-0)

#### [Chapter 9 Integration 273](#page--1-0)

[Force.com Integration Solutions 273](#page--1-2) [Outbound Messaging 274](#page--1-0) [Salesforce-to-Salesforce \(S2S\) 279](#page--1-2) [Developing Custom Integrations 288](#page--1-2) [Calling Web Services from Apex Code 289](#page--1-0) [Using HTTP Integration 290](#page--1-0) [Sample Application: Anonymous Benchmarking 293](#page--1-0) [Visualforce Page Design 294](#page--1-0) [Visualforce Controller Design 295](#page--1-0) [Integrating the Web Service 296](#page--1-2) [Sample Implementation 299](#page--1-0) [Summary 302](#page--1-0)

#### [Chapter 10 Advanced Integration 303](#page--1-0)

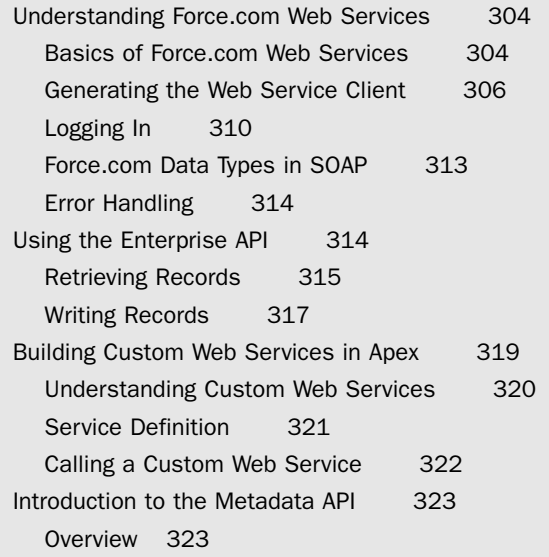

[Getting Started with the Metadata API 324](#page--1-0) [Sample Application: Database Integration 326](#page--1-0) [Integration Scenario 326](#page--1-3) [Implementation Strategy 326](#page--1-2) [Sample Implementation 327](#page--1-2) [Summary 330](#page--1-2)

#### [Chapter 11 Additional Platform Features 333](#page--1-0)

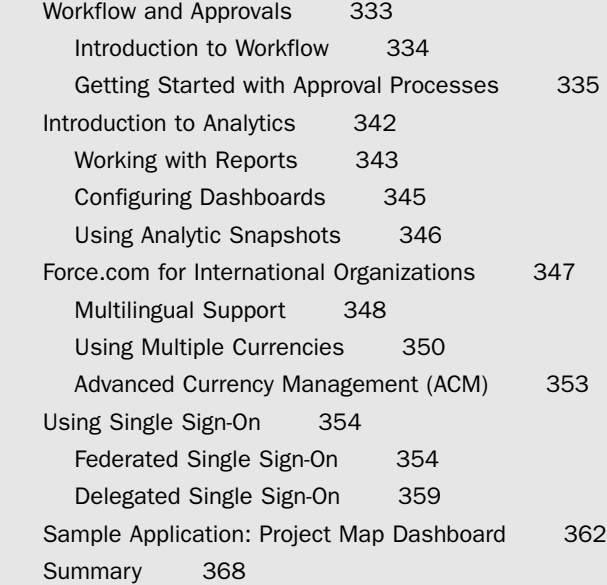

[Index 369](#page-43-0)

## **[Foreword](#page-9-0)**

<span id="page-16-0"></span>In a famous (if possibly mythical) conversation, it's said that Steve Jobs recruited John Sculley away from PepsiCo by asking one question:"Do you want to spend the rest of your life selling sugared water, or do you want to change the world?" Creating a new application platform is one of the tiny handfuls of ways that a small number of people can truly change the world, sometimes for decades to follow. Mastering a new platform is one of the most important investments that a business professional can make in adding massive leverage to other business and technical skills.

Radical platform improvements eliminate wasteful friction and complexity from the systems that we use to get things done. Breakthrough platform improvements liberate the talent of people who didn't previously see IT as a medium for creative innovation. Cloud computing platforms go one step farther:They let anyone offer the benefit of their new view of a problem, or their new insight on performing a useful task, to anyone with an Internet connection in any part of the world.

That's the vision that's driven the creation of the Force.com cloud platform and that Jason Ouellette illuminates in this timely and valuable guide.

Few people are so well grounded in the subject at hand. Jason's insights come from working with Appirio's customers to solve real-world business problems at the vastly improved speed—and with the superior return on investment—that the cloud computing model should be expected to provide.

It would be essentially impossible for anyone to claim longer experience with cloud application development in general, let alone Force.com in particular—since some of the technologies that Jason describes, clearly and effectively, do things that were thought to be conceptually impossible until Force.com provided the first existence proofs in just the past few years. For example, before the advent of Apex code, many would have said that custom business logic necessarily implied infiltration of customer-specific changes into the code base of a packaged enterprise software product. Cost, complexity, and delayed exploitation of software upgrades were assumed to be unavoidable consequences.

Jason shares with developers his informed understanding of Apex Code as a multitenant programming language, surrounded by a natively cloud-based developer experience.These are among the most important concepts for a developer to grasp, if the goal is to use the cloud to its full potential instead of merely relocating the traditional developer experience—warts and all—to the other end of the wire.

Thinking back over the last few generations of application development, it seems as if each major breakthrough has moved the center of development toward the most important problem to be solved…whatever that problem might be at any given time.

- <sup>n</sup> When the cost and complexity of hardware were the biggest IT problems, COBOL- and FORTRAN-era development was centered on maximizing computational efficiency. Ease of use often suffered.
- <sup>n</sup> When ease of end-user learning became the biggest IT problem,Visual Basic and other RAD tools were centered on crafting an accessible user interface and wiring up the application function behind it.Application portfolio coherence and consistency often suffered.
- <sup>n</sup> Today, hardware is cheap, and the user interface conventions of the Internet are widely understood.The hardest problems in business computing today are those of connection, collaboration, and coherence of the data that should be carefully controlled even as it's consistently and conveniently shared.

Times like these demand a development environment in which connection is implicit, collaboration is straightforward, and coherence of data becomes the path of least resistance rather than requiring continual (and often futile) effort to achieve.The standardsbased, Internet-accessible cloud is that environment:The Force.com platform is the first and most fully realized demonstration of the possibilities that thus arise.

It is, therefore, a great pleasure to recommend Jason Ouellette as your trusted guide to this new world.This is where the next generation of successful developers will find their opportunities for professional contribution and personal achievement. Enjoy the flight.

#### **Craig Weissman, CTO, Salesforce.com**

*This page intentionally left blank* 

# **[Preface](#page-9-0)**

<span id="page-19-0"></span>I wrote this book to help developers discover Force.com as a viable, even superior tool for building business applications.

I'm always surprised at how many developers I meet who aren't aware of Force.com as a platform.They know of Salesforce, but only that it's a CRM.Those who have heard of Force.com are surprised when I describe what Appirio and other companies are building with it."I didn't know you could do that with Force.com" is a common reaction, even to the simplest of things such as creating custom database tables.

I hope that this book is effective in introducing business application developers to what Force.com offers.This is a combination of its features as a development platform and the benefits of it being "in the cloud," delivered over the Internet as a service rather than installed on your own servers. I believe you'll find, as I did, that Force.com can save you significant time and effort for many classes of applications.

### Key Features of This Book

This book covers areas of Force.com relevant to developing applications in a corporate environment. It takes a hands-on approach, providing code examples and encouraging experimentation. It includes sections on the Force.com database,Apex programming language,Visualforce user interface technology, integration to other systems, and supporting features such as workflow and analytics. SFA, CRM, customer support, and other prebuilt applications from Salesforce are not discussed, but general Force.com platform skills are helpful for working in these areas as well.The book does not discuss cloud computing in general terms. It also avoids comparing Force.com with other technologies, platforms, or languages. Emphasis is placed on understanding Force.com on its own unique terms rather than as a database, application server, or cloud computing platform.

Although Force.com is a premium service sold by Salesforce, all the material in this book was developed using a free Force.com Developer Edition account.Additionally, every feature described in this book is available in the free edition.

Throughout the text you will see sidebar boxes labeled Note,Tip, or Caution. Notes explain interesting or important points that can help you understand key concepts and techniques.Tips are little pieces of information that will help you in real-world situations, and often offer shortcuts to make a task easier or faster. Cautions provide information about detrimental performance issues or dangerous errors. Pay careful attention to Cautions.

### Target Audience for This Book

This book is intended for application developers who use Java, C#.NET, PHP, or other high-level languages to build Web and rich-client applications for end users. It assumes knowledge of relational database design and queries,Web application development using HTML and JavaScript, and exposure to Web services.

### Code Examples for This Book

The code listings in this book are also available on the book's Web site: [http://www.informit.com/title/9780321647733.](http://www.informit.com/title/9780321647733)They are also available as a Force.com package, freely available on Force.com AppExchange: [http://sites.force.com/appexchange/](http://sites.force.com/appexchange/listingDetail?listingId=a0N30000001SS3rEAG) [listingDetail?listingId=a0N30000001SS3rEAG.](http://sites.force.com/appexchange/listingDetail?listingId=a0N30000001SS3rEAG)The package can be installed directly into your own Force.com organization.

# **[Acknowledgments](#page-9-0)**

<span id="page-21-0"></span>There are many people to thank for this book.

- **Mark Taub:** Mark is the Editor-in-Chief at Pearson. At Dreamforce 2008, Mark attended a presentation of mine about using Google Data APIs with Force.com. Despite this, he approached me with an idea on a book for Force.com development.
- **My coworkers at Appirio:** Many thanks go out to the Notorious P.S.E. crew of Narinder Singh, Ryan Nichols,Todd Bursey,Titash Bardhan, James Eitzmann, Bill Mers, Iein Valdez, Dayal Gaitonde, and Marlin Scott for supporting me during the writing process.
- **Trina MacDonald:** Trina is an Acquisitions Editor at Pearson. In our weekly meetings, she has guided me through the book-writing process and kept me on track and on time with the content. I can't imagine this process running much more smoothly, and I have her to thank.
- **David Cheng, Brendan Lally, Colin Loretz:** The technical reviewers for this book have consistently provided valuable and timely feedback.
- **Paul Kopacki:** Paul is the VP of Developer Relations and Technical Enablement at Salesforce. He supported the book from the start. He validated my approach and helped me differentiate the book from the existing content available from Salesforce.
- **Ron Hess:** Ron is a Developer Evangelist at Salesforce. He's developed many open-source libraries for Force.com, including my favorite, XmlDom. He was responsive to any question I had about the Force.com platform.
- **Songlin Qiu:** Songlin was my technical editor at Pearson. She is incredibly fast and thorough in reviewing draft chapters. She tirelessly flagged style usage mistakes that I continued to make even after 11 chapters of her polite corrections.
- <sup>n</sup> **Olivia Basegio:** Olivia is the Editorial Assistant at Pearson. She worked behind the scenes to make the publishing process seem easy.
- **Tracey:** My wife and teammate in impossible missions, Tracey and I have undertaken larger and scarier projects than this book and steamed right through them. As always, she fed me and kept the wheels from flying off. I couldn't have done it without her.

# **[About the Author](#page-9-0)**

<span id="page-22-0"></span>**Jason Ouellette** has been working with Force.com since 2004. He developed three of the ten most popular applications on AppExchange, the official Force.com application marketplace, including the #1 most installed application,Appirio Calendar Sync for Salesforce and Google Apps. He is Chief Architect for Appirio, a leading Force.com Independent Software Vendor and Salesforce Consulting partner. He has been inventing cutting-edge enterprise software for more than 13 years. Prior to joining Appirio, he served as a director of R&D for application products at Composite Software, where he led development of data services for Siebel, SAP, and salesforce.com.At webMethods, he helped architect the industry's first XML-based B2B server.

He lives with his wife and two geriatric cats in San Francisco, California.

1

# **[Introducing Force.com](#page-9-0)**

<span id="page-23-1"></span><span id="page-23-0"></span>This chapter introduces the concepts, terminology, and technology components of the Force.com platform and its context in the broader Platform as a Service (PaaS) landscape. The goal is to provide context for exploring Force.com within a corporate software development organization. If any of the following sentences describe you, this chapter is intended to help.

- <sup>n</sup> You have read about cloud computing or PaaS and want to learn how Force.com compares to other technologies.
- <sup>n</sup> You want to get started with Force.com but need to select a suitable first project.
- <sup>n</sup> You have a project in mind to build on Force.com and want to learn how your existing development skills and process can be leveraged.

This chapter consists of three sections, listed below.

- <sup>n</sup> **Force.com in the Cloud Computing Landscape:** Learn about PaaS and Force.com's unique features as a PaaS solution.
- <sup>n</sup> **Inside a Force.com Project:** Examine how application development with Force.com differs from other technologies in terms of project selection, technical roles, and tools.
- **Sample Application:** A sample business application is referenced throughout this book to provide a concrete basis for discussing technical problems and their solutions. In this chapter the sample application's requirements and use-cases are outlined, as well as a development plan, mapped to chapters of the book.

### [Force.com in the Cloud Computing Landscape](#page-9-0)

Phrases like "cloud computing" and "Platform as a Service" have many meanings put forth by many vendors.This section provides definitions of the terms to serve as a basis for understanding Force.com and comparing it with other products in the market.With <span id="page-24-0"></span>this background, you can make the best choice for your projects, whether that is Force.com, another PaaS product, or your own in-house infrastructure.

#### [Platform as a Service \(PaaS\)](#page-9-0)

The platform is infrastructure for the development of software applications.The functionality of a platform's infrastructure differs widely across platform vendors, so this section focuses on a handful of the most established vendors.The suffix "as a Service" (aaS) means that the platform exists "in the cloud," accessible to customers via the Internet.There are many variations on this acronym, including SaaS (Software as a Service), DaaS (Development as a Service), and so forth.

PaaS is a category within the umbrella of cloud computing."Cloud computing" is a phrase to describe the movement of computing resources away from physical data centers or servers in a closet in your company and into the network, where they can be provisioned, accessed, and deprovisioned instantly. You plug a lamp into an electrical socket to use the electrons in your region's power grid. It is usually not necessary to run a diesel generator in your basement.You trust that the power company is going to provide that service, and you pay the company as you use the service.

Cloud computing as a general concept spans every conceivable configuration of infrastructure, well outside the scope of this book.The potential benefits are reduced complexity and cost versus a traditional approach.The traditional approach is to invest in infrastructure by acquiring new infrastructure assets and staff or redeploying or optimizing existing investments. Cloud computing provides an alternative.

Many companies provide PaaS products.The following subsections introduce the mainstream PaaS products and include brief descriptions of their functionality. Consult the Web sites of each company for further information.

#### Amazon Web Services

Amazon Web Services refers to a family of cloud computing products.The most relevant to PaaS is Elastic Compute Cloud (EC2). EC2 is a general-purpose computing platform. You can provision virtual instances of Windows or Linux machines at will, loading them with your own custom operating-system image or one prebuilt by Amazon or the community.These instances run until you shut them down, and you are billed for usage of resources such as CPU, disk, and network.

A raw machine with an OS on it is a great start, but to build a business application requires you to install, manage access to, maintain, monitor, patch and upgrade, back up, plan to scale, and generally care and feed in perpetuity an application platform on the EC2 instance. If your organization has the skills to build on .NET, J2EE, LAMP, or other application stacks, plus the OS, database administration, and IT operations experience, EC2's virtual servers in the cloud could be a strong alternative to running your own servers in-house.

Amazon provides various other products that compliment EC2.These include Simple Queue Service (SQS) for publish-and-subscribe-style integration between applications,

Simple DB for managing schemaless data, and Simple Storage Service (S3), a content repository.

#### Microsoft Azure Services Platform

At the time of writing this book,Azure is not yet commercially available. Microsoft's entrance into the PaaS world will likely offer some unique value, particularly for companies seeking to leverage the cost savings of cloud computing but preserve their existing investments in .NET, SQL Server, SharePoint, and other Microsoft products.Azure is marketed as a blend of on-premise software and services in the cloud. It consists of two parts.The first part is Windows Azure, a new operating system that can utilize Microsoft's data centers for general computation and storage.The second part encompasses three categories of cloud services: .NET Services, SQL Services, and SharePoint Services.These services map to existing Microsoft products for computing, database, and collaboration.The intent is presumably to enable Microsoft's existing development community to pick and choose how their applications are partitioned between local and hosted resources without costly rewrites or redeployment. Pricing is not yet available, but Microsoft says it will charge for resource consumption, defined as some combination of CPU, network bandwidth, storage, and number of transactions.

#### Google App Engine

App Engine is a platform designed for hosting Web applications.App Engine is like having an unlimited number of EC2 instances working for you, preconfigured with a distributed data store and Python or Java-based application server, but without the IT operations effort required by EC2.App Engine includes tools for managing the data store, monitoring your site and its resource consumption, and debugging and logging.

App Engine is free for up to 500MB of storage and five million page views per month.Applications requiring more storage or bandwidth can purchase it by setting a maximum daily dollar amount they're willing to spend, divided into five buckets: CPU time, bandwidth in, bandwidth out, storage, and email.

#### Force.com

Force.com is targeted toward corporate application developers and independent software vendors. Unlike the other PaaS offerings, it does not expose developers directly to its own infrastructure. Developers do not provision CPU time, disk, or instances of running operating systems. Instead, Force.com provides a custom application platform centered around the relational database, one resembling an application server stack you might be familiar with from working with .NET, J2EE, or LAMP.

Although it integrates with other technologies using open standards such as SOAP and REST, the programming languages and metadata representations used to build applications are proprietary to Force.com.This is unique among the PaaS products but not unreasonable when examined in depth. Force.com operates at a significantly higher level of

<span id="page-26-0"></span>abstraction than the other PaaS products, promising dramatically higher productivity to developers in return for their investment and trust in a single-vendor solution.

Force.com is free for developers. Production applications are priced primarily by storage used and number of unique users.

#### Facebook

Facebook is a Web site for connecting with your friends, but it also provides developers with ways to build their own socially aware applications.These applications leverage the Facebook service to create new ways for users to interact while online.The Facebook platform is also accessible to applications not built inside Facebook, exposing the "social graph" (the network of relationships between users) where permitted.

Much of the value of Facebook as a platform stems from its large user base and consistent yet extensible user experience. It is a set of services for adding social context to applications. Unlike Force.com and App Engine, for example, Facebook has no facility to host custom applications.

#### [Force.com as a Platform](#page-9-0)

Force.com is different from other PaaS solutions in its focus on business applications. Force.com is a part of Salesforce.com, which started as a SaaS Customer Relationship Management (CRM) vendor. But Force.com is unrelated to CRM. It provides the infrastructure commonly needed for any business application, customizable for the unique requirements of each business through a combination of code and configuration.This infrastructure is delivered to you as a service on the Internet.

Since you are reading this book, you have probably developed a few business applications in your time. Consider the features you implemented and reimplemented in multiple applications, the unglamorous plumbing, wiring, and foundation work. Some examples are security, user identity, logging, profiling, integration, data storage, transactions, workflow, and reporting.This infrastructure is essential to your applications but expensive to develop and maintain. Business application developers do not code their own relational database kernels, windowing systems, or operating systems.This is basic infrastructure, acquired from software vendors or the open-source community and then configured to meet user requirements.What if you could do the same for your application infrastructure? This is the premise of the Force.com.

The following subsections list differentiating architectural features of Force.com with brief descriptions.

#### **Multitenancy**

Multitenancy is an abstract concept, an implementation detail of Force.com, but one with tangible benefits for developers. Figure 1-1 shows a conceptual view of multitenancy. Customers access shared infrastructure, with metadata and data stored in the same logical database.

The multitenant architecture of Force.com consists of the following features.

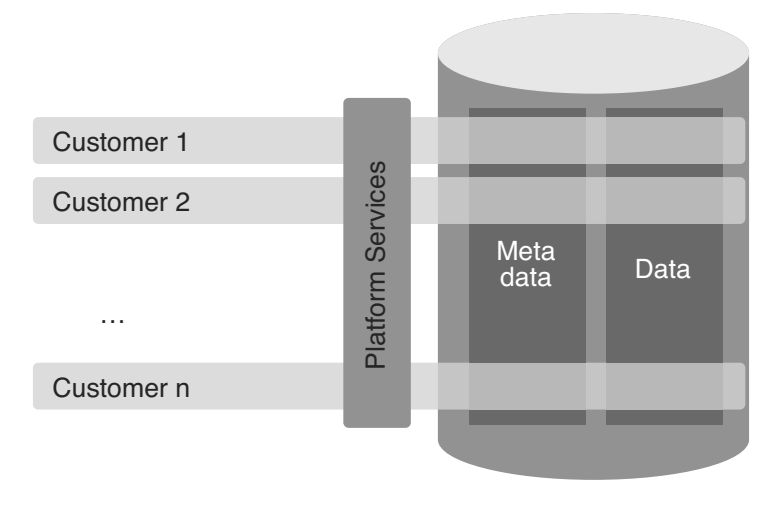

Figure 1-1 Multitenant architecture

<sup>n</sup> **Shared infrastructure:** Every customer (or tenant) of Force.com shares the same infrastructure.You are assigned a logical environment within the Force.com infrastructure.

At first some might be uncomfortable with the thought of handing their data to a third-party where it is co-mingled with that of competitors. Salesforce's whitepaper on its multitenant technology includes the technical details of how it works and why your data is safe from loss or spontaneous appearance to unauthorized parties.

- <sup>n</sup> **Single version:** There is only one version of the Force.com platform in production.The same platform is used to deliver applications of all sizes and shapes, used by 1 to 100,000 users, running everything from dog-grooming businesses to the Japanese national post office.
- <sup>n</sup> **Continuous, zero-cost improvements:**When Force.com is upgraded to include new features or bug fixes, the upgrade is enabled in every customer's logical environment with zero to minimal effort required.

Salesforce can roll out new releases with confidence because it maintains a single version of its infrastructure and can achieve broad test coverage by leveraging tests, code, and configurations from their production environment.You, the customer, are helping maintain and improve Force.com in a systematic, measurable way as a side effect of simply using it.This deep feedback loop between the Force.com and its users is something impractical to achieve with on-premise software.

#### Relational Database

The heart of Force.com is the relational database provided as a service.The relational database is the most well-understood and widely used way to store and manage business data. Business applications typically require reporting, transactional integrity, summarization, and structured search, and implementing those on nonrelational data stores requires significant effort. Force.com provides a relational database to each tenant, one that is tightly integrated with every other feature of the platform.There are no Oracle licenses to purchase, no tablespaces to configure, no JDBC drivers to install, no ORM to wrangle, no DDL to write, no queries to optimize, and no replication and backup strategies to implement. Force.com takes care of all of this for you.

#### Application Services

Force.com provides many of the common services needed for modern business application development.These are the services you might have built or integrated repeatedly in your past development projects.They include logging, transaction processing, validation, workflow, email, integration, testing, reporting, and user interface.

These services are highly customizable with and without writing code.Although each service can be valued as an individual unit of functionality, there is tremendous value from their unification.All the features of Force.com are designed, built, and maintained by a single responsible party, Salesforce. Salesforce provides documentation for these features as well as support staff on-call, training and certification classes, and accountability to its customers for keeping things running smoothly.This is in contrast to many software projects that end up as a patchwork of open-source, best-of-breed tools and libraries glued together by you, the developer, asked to do more with fewer people, shorter timelines, and cheaper, often unsupported tools.

#### Declarative Metadata

Almost every customization configured or coded within Force.com is readily available as simple XML with a documented schema.At any point in time, you can ask Force.com for this metadata via a set of Web services.The metadata can be used to configure an identical environment or integrate with a source control system. It is also helpful for troubleshooting, allowing you to visually compare the state of two environments.Although there are a few features of Force.com not available in this declarative metadata form, Salesforce's stated product direction is to provide full coverage.

#### Programming Language

Force.com has its own programming language, called Apex. It allows developers to script interactions with other platform features, including the user interface. Its syntax is a blend of Java and database stored procedure languages likeT/SQL and can be written using a Web browser or a plug-in to the Eclipse IDE.

Other platforms take a different approach. Google's App Engine simultaneously restricts and extends existing languages such as Python so that they play nicely in a PaaS sandbox.There are obvious benefits, such as leveraging the development community, ease of migration, and skills preservation. One way to understand Apex is as a domain-specific language. Force.com is not a general-purpose computing platform to run any Java or C# program you want to run.Apex is kept intentionally minimalistic, designed with only the <span id="page-29-0"></span>needs of Force.com developers in mind, built within the controlled environment of Salesforce R&D.Although it won't solve every programming problem,Apex's specialized nature leads to some advantages in learning curve, code conciseness, ease of refactoring, and ongoing maintenance costs.

#### [Force.com Services](#page-9-0)

Force.com can be divided into four major services: database, business logic, user interface, and integration.Technically there are many more services provided by Force.com, but these are the high-level categories that are most relevant to new Force.com developers.

#### **Database**

Force.com is built around a relational database. It allows the definition of custom tables containing up to 500 fields. Fields contain strongly typed data using any of the standard data types, plus rich types such as currency amounts, picklists, and phone numbers. Fields can contain validation rules to keep data clean before it is committed and formulas to derive values like cells in a spreadsheet. Field history tracking provides an audit log of changes to chosen fields.

Custom tables can be related to each other, allowing the definition of complex data schemas.Tables, rows, and columns can be configured with security constraints. Data and metadata is protected against accidental deletion through a "recycling bin" metaphor.The database schema is often modifiable instantly, without manual migration. Data is imported from files or other sources with free tools, and APIs are provided for custom data loading solutions.

Data is queried via a SQL-like language called SOQL (Salesforce Object Query Language). Full-text search is available through SOSL (Salesforce Object Search Language).

#### Business Logic

Apex is the language used to implement business logic on Force.com. It allows code to be structured into classes and interfaces, and it supports object-oriented behaviors. It has strongly typed collection objects and arrays modeled after Java.

Data binding is a first-class concept in Apex, with the database schema automatically imported as language constructs. Data manipulation statements, trigger semantics, and transaction boundaries are also part of the language.

The philosophy of test-driven development is hard-wired into the Force.com platform. Methods are annotated as tests and run from a provided test harness or test API calls.Test methods are automatically instrumented by Force.com and output timing information for performance tuning. Force.com prevents code from being deployed into production that does not have adequate unit test coverage.

#### User Interface

Force.com provides two approaches for the development of user interfaces: Page Layouts and Visualforce. Page Layouts are inferred from the data model, including validation rules, and then customized using a WYSIWYG editor. Page Layouts feature the standard Salesforce look-and-feel. For many applications, Page Layouts can deliver some or all of the user interface with no development effort.

Visualforce allows developers to build custom user interfaces. It consists of a series of XML markup tags called components with their own namespace.As with JSP,ASP.NET, Velocity, and other template processing technologies, the components serve as containers to structure data returned by the Controller, a class written in Apex.To the user, the resulting Web pages might look nothing like Salesforce, or adopt its standard look-andfeel.There are Visualforce components to express the many types and styles of UIs, including basic entry forms, lists, multistep wizards,Ajax, Flex, mobile applications, and content management systems. Developers can create their own components to reuse across applications.

User interfaces in Visualforce are public, private, or some blend of the two. Private user interfaces require a user to log in before gaining access. Public user interfaces, called Sites, can be made available to anonymous users on the Internet.

#### Integration

In the world of integration, more options are usually better, and standards support is essential. Force.com supports a wide array of integration technologies, almost all of them based on industry-standard protocols and message formats.You can integrate other technologies with Force.com using the standard recipe of configuration plus code. Here are some examples.

- <sup>n</sup> Apex Web Services allows control of data, metadata, and process from any platform supporting SOAP over HTTP, including JavaScript.This makes it possible to write composite applications that combine Force.com with technology from other vendors in many interesting and powerful ways. Force.com's Web services API is in its 15th version, and Salesforce supports all 16 versions simultaneously.
- <sup>n</sup> Business logic developed in Apex can be exposed as a Web service, accessible with or without a Force.com user identity. Force.com generates the WSDL from your Apex code.Additionally, Force.com converts WSDL to Apex bindings to allow access to external Web services from within the platform.
- <sup>n</sup> You can create virtual email inboxes on Force.com and write code to process the incoming email. Sending email from Force.com is also supported.
- <sup>n</sup> Force.com provides an API for making HTTP requests, including support for client-side certificates, SSL, proxies, and HTTP authentication.With this you can integrate with Web-based resources, such as Representational State Transfer (REST) or JSON services.
- <sup>n</sup> Salesforce-to-Salesforce (S2S) is a publish-and-subscribe model of data sharing between multiple Force.com environments. If the company you need to integrate with already uses Force.com and the data is supported by S2S, integration becomes

<span id="page-31-0"></span>a relatively simple configuration exercise.There is no code or message formats to maintain.Your data is transported within the Force.com environment from one tenant to another.

<span id="page-31-1"></span>If your requirements dictate a higher-level approach to integration, integration software vendors like Cast Iron Systems and Informatica offer adapters to Force.com to read and write data and orchestrate complex transactions spanning disparate systems.

### [Inside a Force.com Project](#page-9-0)

This section discusses what makes a Force.com project different from a typical corporate in-house software development effort, starting with project selection. Learn some tips for selecting a project in Force.com's sweet spot.Then examine how traditional technical roles translate to development activities in a Force.com project and how technologies within Force.com impact your product development lifecycle. Lastly, get acquainted with the tools and resources available to make your project a success.

#### [Project Selection](#page-9-0)

Some projects are better suited to implementation on Force.com than others. It is possible to run into natural limits of the PaaS approach or battle against the abstraction provided by the platform.Always strive to pursue projects that play into Force.com strengths.There are no absolute rules for determining this, but projects with the following characteristics tend to work well with Force.com:

<sup>n</sup> **The project is data-centered, requiring the storage and retrieval of structured data.**

Structured data is the most important point. Implementing a YouTube-like application on Force.com is not the best idea, since it primarily works with unstructured data in the form of video streams. Force.com supports binary data, so a videosharing Web site is certainly possible to build. But handling large amounts of binary data is not a focus or core competency of Force.com.A hotel reservation system is an example of a more natural fit.

<sup>n</sup> **The user interface is composed primarily of wizards, grids, forms, reports.**

Force.com does not restrict you to these user interface patterns.You can implement any type of user interface, including "rich" clients that run using Flash in the browser, and even full desktop applications that integrate with Force.com via its Apex Web Services API. But to capture the most benefit from the platform, stick with structured, data-driven user interfaces that use standard Web technologies such as HTML, CSS, and JavaScript.

<sup>n</sup> **The underlying business processes involve email, spreadsheets, and hierarchies of people who participate in a distributed, asynchronous workflow.**

Standard Force.com features such as workflow, approvals, and email services add a lot of value to these applications.They can be configured by business analysts or controlled in-depth by developers in Apex code.

<sup>n</sup> **The rules around data sharing and security are fine-grained and based on organizational roles and user identity.**

User identity management and security are deep subjects and typically require high effort to implement in a custom system.With Force.com they are standard, highly configurable components that you can leverage without coding.You can then spend more time thinking though the "who can see what" scenarios rather than coding the infrastructure to make them possible.

<sup>n</sup> **The project requires integration with other systems.**

Force.com is built from the ground up to interoperate with other systems at all its layers: data, business logic, and user interface.The infrastructure is taken care of, so you can focus on the integration design. Exchange a million rows of data between your SQL Server database and Force.com. Call your Apex services from a legacy J2EE application or vice versa.Add an event to a Google calendar from within your Visualforce user interface.These scenarios and more are fully supported by the platform.

<sup>n</sup> **The project manipulates data incrementally, driven by user actions rather than a calendar.**

Force.com is a shared resource. Simultaneously there are other customers of varying sizes using the same infrastructure.This requires Force.com to carefully monitor and fairly distribute the computing resources so that all customers can accomplish their goals with a high quality of service. If one customer's application on Force.com was allowed to consume a disproportionate share of resources, other customers' applications would suffer resource starvation.The limitations in place, called governors, prevent too much memory, CPU, disk, or network bandwidth from being concentrated in the hands of any one customer.The platform strongly enforces these governor limits, so the best Force.com applications involve computing tasks that can be split into small units of work.

<sup>n</sup> **The data volume is limited, below a few million records per table.**

Data volume is important to think about with any system: How large is my data going to grow and at what rate? Force.com consists of a logical single transactional database. There is no analytical data store.Applications that require access to large volumes of data, such as data warehousing and analytics, cannot be built on Force.com. Other software vendors provide solutions to this area, but all involve copying data from Force.com to their own products.

Force.com is not an all-or-nothing proposition. If your project does not fit within these guidelines, you might still want to explore Force.com but in conjunction with other PaaS solutions such as Amazon EC2.Thanks to Force.com's integration capabilities, EC2 and Force.com can be used together as a composite solution, EC2 augmenting Force.com where general-purpose computing is needed.

#### <span id="page-33-0"></span>[Team Selection](#page-9-0)

The best people to staff on Force.com projects might already work at your company. Projects do not require brand-new teams staffed with Force.com experts.With the majority of the platform based in mature technology such as relational databases and Web development, adapting existing teams can be a straightforward task.

Here are some examples of traditional software development roles and how they can contribute to a Force.com project:

#### <sup>n</sup> **Business Analyst**

Substantial Force.com applications can be built entirely by configuration, no computer science background or coding skills required. Salesforce refers to this as "clicks, not code." Business analysts who are proficient with Microsoft Excel and its macro language, or small-scale databases like Microsoft Access and FileMaker Pro, can get hands-on with the Force.com data model, validation rules, workflows, approval rules, and page layouts.

#### <sup>n</sup> **Data Modeler**

A data model forms the core of a Force.com application. Data modelers can use their existing Entity-Relationship tools and techniques to design the data layer, with some deltas to account for Force.com behavior. Rather than scripts of DDL statements, their work output is Force.com's metadata XML or manual configuration of the data objects. Data modelers can also design reports and report types, which define data domains available to business users to build their own reports.

#### <sup>n</sup> **Database Administrator**

Many traditional DBA tasks are obsolete in Force.com because there is no physical database to build, monitor, and tune. But a DBA still has plenty of work to do in planning and implementing the Force.com object model.There are objects to define or permissions to configure, and the challenges of data migration are still as relevant in Force.com as in any database-backed system.

#### <sup>n</sup> **Database Developer**

The design of Force.com's programming language,Apex, has clearly been inspired by stored procedure languages like T-SQL and PL/SQL. Existing database developers can adapt their skills to writing Apex code, particularly when it requires detailed work on the data like triggers.

#### <sup>n</sup> **Object-Oriented Analysis and Design Specialist**

Force.com includes an object-oriented language, and persistent data is represented as objects.With all of these objects floating around, people with skills in traditional techniques like Unified Modeling Language (UML) are valuable to have on your project team. Larger applications benefit from a well-designed object model, and as in any language, designing before writing Apex code can be a real timesaver.

#### <sup>n</sup> **User Interface Designer**

Force.com supports modern Web standards for creating usable, flexible, and maintainable UIs. UI designers can help by building screen mock-ups, page layouts, and the static portions of Visualforce pages to serve as templates.

#### <sup>n</sup> **Web Developer**

Developers who have built Web applications can quickly learn enough Apex and Visualforce and build similar applications on Force.com, typically with much less effort. Skills in HTML, CSS, JavaScript, or Adobe Flex are needed to build custom Force.com user interfaces.

#### <span id="page-34-0"></span><sup>n</sup> **4GL Developer**

Developers proficient in fourth-generation languages such as Java, C#.NET, and PHP have no problem picking up Apex code. It has the same core syntax as Java, minus the Java-specific libraries.

#### **n** Integration Specialist

Force.com is a producer and consumer of Web services and supports REST as well as any integration strategy based on HTTP.An integration expert can design the interaction between systems, define the remote operations, and implement them using Force.com or a dedicated integration product.

#### <sup>n</sup> **Quality Assurance Engineer**

Testing is a critical part of any software project, and on Force.com testing is mandatory before code is deployed to production.A QA engineer can write unit tests in Apex and test plans for security and integration testing. Standard tools like Selenium can be used to automate UI testing.

#### **n Operations** Specialist

Although there are no servers or operating systems to manage, larger deployments of Force.com can involve integration with on-premise systems. Single Sign On (SSO) integration and data migration are two common examples. Operations experts can help in this area, as well as with application deployment and Force.com administration tasks such as user maintenance.

#### [Lifecycle](#page-9-0)

The software development lifecycle of a Force.com project is much like an on-premise Web application development project, but with less toil.There are many moving parts in J2EE, .NET, or LAMP projects. Most require a jumble of frameworks to be integrated and configured properly before one line of code relevant to your project is written. In fairly integrated environments like .NET on the Microsoft platform, there are fewer frameworks to be integrated but still plenty of infrastructure code to be written.

This section describes areas of Force.com functionality designed to streamline the development lifecycle and focus your time on the value-added activities related to your application.There are implicit costs and benefits in each of these areas. On the cost side,

there is usually a loss of control and flexibility versus technologies with less abstraction. It is up to you to evaluate these features and judge whether they constitute costs or benefits for your project.

#### Integrated Logical Database

Relational databases are still the default choice for business applications, despite the availability of alternatives like XML and object-oriented databases.The relational model maps well onto business entities, data integrity is easily enforceable, and implementations scale to hold massive amounts of data while providing efficient recall, composition, and modification.

For business applications coded in an object-oriented language, accessing relational databases introduces an impedance mismatch. Databases organize data in terms of schemas, tables, and columns. Programs organize data and logic into objects, methods, and fields.There are many ways to juggle data between the two, none of them ideal.To make matters more complicated, there are many layers of protocol and message needed to transport queries, resultsets, and transactions between the program and the database.

In Force.com, the database tables are called objects.They are somewhat confusingly named because they do not exhibit entirely object-oriented behavior.The name comes from the fact that they are logical entities that act as tables when being defined, loaded with data, queried, updated, and reported on, but are surfaced to programs as first-class objects.There is no mismatch between the way data is represented in code and the way it's represented in the database.Your code remains consistent and concise whether you are working with in-memory instances of your custom-defined Apex classes or objects from the database.This also enables compile-time validation of programs, including queries and data manipulation statements, to ensure that they adhere to the database schema.This one seemingly simple feature eliminates a whole class of defects that were previously discovered only through unit tests or in production by unfortunate users.

The logical aspect of the database is also significant. Developers have no direct access to the physical databases running in Salesforce's data centers.The physical data model is a proprietary meta-model optimized for multitenant applications, with layers of caches and fault tolerance, spanning thousands of servers in multiple data centers.When you create an object in Force.com, no corresponding Oracle database table is created.The metadata describing your new table is stored and indexed by a series of physical tables, becoming a unified, tenant-specific vocabulary baked into the platform's higher-level features.The synergy of integrated, metadata-aware functionality makes Force.com much more than the sum of its features.

#### Metadata-Derived User Interface

As described previously, the definition of your objects becomes the vocabulary for other features. Nowhere is this more evident than in the standard Force.com user interface, commonly referred to as the "native" UI.This is the style pioneered by the Salesforce
CRM: lots of tables, topped with fat bars of color with icons of dollar signs and telescopes, and a row of tabs for navigation. Lots of page refreshes too.

It is worth getting to know the capabilities of native UI even if you have reservations about its appearance or usability.To some it is an artifact of the Precambrian era of Web applications.To others it is a clean-cut business application, consistent and safe. Either way, as a developer you cannot afford to ignore it.The native UI is where many configuration tasks are performed, for features not yet visible to Eclipse and other tools.

If your project's user interface design is amenable to the native UI, you can build screens almost as fast as users can describe their requirements. Rapid application prototyping is an excellent addition or alternative to static screen mock-ups. Page layouts are descriptions of which fields appear on a page in the native UI.They are automatically created when you define an object and configured with a simple drag-and-drop layout tool.

### Simplified Configuration Management

Configuration management is very different from what you might be accustomed to from on-premise development. Setting up a development environment is trivial with Force.com.You can provision a new development environment in a few clicks and deploy your code to it using the familiar Eclipse IDE.

When added to your Eclipse IDE or file system, Force.com code and metadata are ready to be committed to an existing source control system. Custom Ant tasks are available to automate your deployments. Sandboxes can be provisioned for testing against realworld volumes of data and users.They are automatically refreshed from snapshots of production data per your request. Force.com's packaging feature allows you to partition your code into logical units of functionality, making it easier to manage and share with others at your company or in the larger community.

### Integrated Unit Testing

The ability to write and execute unit tests is a native part of the Apex language and Force.com development environment.Typically a test framework is an optional component that you need to integrate into your development and build process.With the facility to test aligned closely with code, writing and executing tests becomes a natural part of the development lifecycle rather than an afterthought.

In fact, unit tests are required by Force.com to deploy code into production.This applies to all Apex code in the system: user interface logic, triggers, and general business logic.To achieve the necessary 75% test coverage often requires as much if not more code than the actual Apex classes.

To make sure you don't code yourself into a corner without test coverage, a great time to write tests is while you code. Many development methodologies advocate test-driven development, and writing tests as you code has benefits well beyond simply meeting the minimum requirements for production deployment in Force.com. For example, a comprehensive library of tests adds guardrails to refactoring and maintenance tasks, steering you away from destabilizing changes.

### Integrated Model-View-Controller (MVC) Pattern

The goal of the MVC pattern is maintainable user interface code. It dictates the separation of data, visual elements that represent data and actions to the user, and logic that mediates between the two. If these three areas are allowed to collide and the codebase grows large enough, the cost to fix bugs and add features becomes prohibitive.

Visualforce adopts MVC by design. For example, its view components do not allow the expression of business logic and vice versa. Like other best practices made mandatory by the platform, this can be inconvenient when you just want to do something quick and dirty. But it is there to help.After all, quick-and-dirty demos have an uncanny tendency to morph into production applications.

### Integrated Interoperability

Force.com provides Web services support to your applications without code.You can designate an Apex method as a Web service.WSDL is automatically generated to reflect the method signature.Your logic is now accessible to any program that is capable of calling a Web service, given valid credentials for an authorized user in your organization.You can also restrict access by IP address or open up your service to guests.

As in other languages,Apex provides you with a WSDL-to-Apex tool.This tool generates Apex stubs from WSDL, enabling you to integrate with SOAP-enabled business processes existing outside of Force.com. Lower-level Apex libraries are also available for raw HTTP and XML processing.

### End of Life

Retiring a production application requires a few clicks from the system administrator. Users can also be quickly removed or repurposed for other applications.Applications can be readily consolidated because they share the same infrastructure. For example, you might keep an old user interface online while a new one is being run in parallel, both writing to the same set of objects.Although these things are possible with other technologies, Force.com removes a sizable chunk of infrastructure complexity, preserving more intellectual bandwidth to devote to tackling the hard problems specific to your business.

### [Tools and Resources](#page-9-0)

Force.com has a rich developer ecosystem.There are discussion groups for reaching out to the development community on specific subjects, a source-code repository for opensource projects, a Web site called AppExchange where you can browse for free and paid extensions to the platform, services companies to help you plan and implement your larger projects, and Ideas, a site for posting your ideas for enhancing the platform.

The following subsections list some tools and resources that exist to make your projects successful.

### Developer Force ([http://developer.force.com\)](http://developer.force.com)

Developer Force is a rich source of information on Force.com. It contains documentation, tutorials, e-books written by Salesforce, a blog, and a Wiki with links to many more resources inside and outside of Salesforce.

### Developer Discussion Boards ([http://community.salesforce.com\)](http://community.salesforce.com)

This is a public discussion forum for the Force.com development community. It is divided into a dozen separate boards by technology area. Users post their questions and problems, gripes, and kudos. Other users in the community contribute answers and solutions, including Salesforce employees.The boards are a great way to build a reputation as a Force.com expert and keep current on the latest activity around the platform.

### Ideas [\(http://ideas.salesforce.com\)](http://ideas.salesforce.com)

If you have a suggestion for improving Force.com or any Salesforce product, visit the Ideas site and post it. Other users in the community can vote for it. If your idea is popular enough, it might be added to the next release of Force.com. Incidentally, Ideas is a reusable component of Force.com, so you can build your own customized idea-sharing sites.

### Code Share [\(http://developer.force.com/codeshare\)](http://developer.force.com/codeshare)

Code Share is a directory of open-source code contributions from the Force.com community, with links to the actual source code hosted on Google Code. Salesforce employees have contributed many projects here.Two notable ones are the Facebook Toolkit, a library for integrating with Facebook, and XmlDom, an XML parsing library modeled after one in Java.

### Platform Documentation

Salesforce provides documentation through online, context-sensitive help within the Web user interface, as well as HTML and PDF versions of its reference manuals.All documentation can be found at Developer Force.

### AppExchange [\(www.appexchange.com\)](www.appexchange.com)

AppExchange is a directory of ready-to-install applications developed on Force.com.The applications consist of metadata, such as Visualforce pages and Apex code, deployable into your Force.com environment. Users can rate applications from one to five stars and write reviews.There are many free applications written by Salesforce employees to illustrate new platform features. Commercial applications are also available for trial and purchase. AppExchange is how ISVs distribute their Force.com applications to customers.

### **Dreamforce**

Salesforce has a series of user conferences every year called Dreamforce. San Francisco hosts the largest Dreamforce venue, with thousands attending to participate in training sessions, booths, product demos, keynote speeches, breakout sessions, executive briefings, and, of course, the parties. Dreamforce is a fun way to stay up to date with the technology.

### Systems Integrators

For deployments including significant numbers of users, integration with other enterprise systems, or complex data migrations, consider contracting the services of a systems integrator.There are systems integrators who have competency with Force.com, SFA, SSS, and other Salesforce products.They include pure-play systems integrators such as Appirio or Model Metrics, as well as general consultancies like Accenture.

### Technical Support

When you encounter undocumented or incorrect behavior in the system, submit a bug report. If the issue can be described simply, like a cryptic error message, search for it in the discussion groups. In many cases someone else has already run into the same problem before you, posted about it, and attracted the attention of Salesforce employees. If not, the ability to log and track Force.com platform support cases is available in Force.com's Web user interface.

# [Sample Application: Services Manager](#page-9-0)

Every following chapter in this book contributes to the construction of a sample application called Services Manager. Services Manager is designed for businesses that bill for their employees' time.These businesses need accurate accounting of when and where employees are staffed, numbers of hours worked, skills of the employees, project expenses, amounts billed to customers, and so forth.This section describes these features in preparation for later discussions of their design and code.

The goal is not to build a fully functional application for operating a professional services business, but to provide a logically related set of working code samples to accompany the technical concepts covered in this book.

### **[Background](#page-9-0)**

Imagine you own a professional services business.The services your company provides could be architecture, graphic design, software, law, or anything with the following characteristics:

- High cost, highly skilled employees
- Complex projects lasting a week or more
- <sup>n</sup> Customers billed at an hourly rate and invoiced monthly
- <sup>n</sup> High cost of acquiring new customers

Your profit comes from the difference between the billing rate and the internal cost of resources.This is typically small, so your process must be streamlined, repeatable, and scalable.To increase profit you must hire more resources and win more customer projects.

### [User Roles](#page-9-0)

The users of the Services Manager application span many roles in the organization.The roles are covered in the following subsections, with a summary of their responsibilities and how they use Services Manager.

### Services Sales Representative

Sales reps work with customers to identify project needs and manage the relationship with the customer. Reps use the Sales Force Automation (SFA) product from Salesforce to manage their sales process. In general, they do not use Services Manager directly, but start the process by winning the contract.

### Staffing Coordinator

Staffing coordinators manage and schedule resources for projects.When the opportunity is closed, they are notified via email.They then create a project using Services Manager and staff it by matching the availability and skills of resources against the scheduling and skill requirements of the project.

### Project Manager

Project managers are responsible for success of projects on a daily basis.They direct and prioritize project activities.They use Services Manager to manage the detailed weekly schedules of their consultants and monitor the health and progress of their projects.

### **Consultant**

The consultant is engaged directly with the customer and is responsible for the project deliverables. In Service Manager, he or she logs time spent on the project, indicates the completion of project milestones, and submits expenses.

### Accounts Receivable

Accounts receivable is responsible for invoicing and collecting customers based on work that has been delivered.At the end of each billing cycle, they use Services Manager to generate invoices for customers.

### Services Vice President

The VP is responsible for the services P&L and success of the team. Services Manager provides the VP with reports on utilization and other metrics for assessing the team's overall performance.

### [Development Plan](#page-9-0)

The Services Manager sample application is developed incrementally throughout this book, each chapter building on the previous. Every chapter covers a set of technical concepts followed by the relevant Services Manager requirements, design, and implementation. The goal is to expose you to the abstract technology and then make it practical by getting your hands dirty on the sample application.

The following list names the remaining chapters in this book, with brief descriptions of the features of Services Manager to be covered.

- <sup>n</sup> Chapter 2,"Database Essentials": Design and create the database and import data.
- <sup>n</sup> Chapter 3,"Database Security": Define users, roles, and profiles. Configure sharing rules.
- <sup>n</sup> Chapter 4,"Additional Database Features": Define fields for reporting and make a subset of data accessible offline.
- <sup>n</sup> Chapter 5,"Business Logic": Build triggers to validate data and unit test them.
- <sup>n</sup> Chapter 6,"Advanced Business Logic":Write services to generate email notifications based on user activity.
- <sup>n</sup> Chapter 7,"User Interfaces": Construct a custom user interface for tracking the skills of consultants.
- <sup>n</sup> Chapter 8,"Advanced User Interfaces": Enhance the skills user interface with Ajax.
- <sup>n</sup> Chapter 9,"Integration": Calculate and transmit corporate performance metrics to a fictional industry benchmarking organization.
- <sup>n</sup> Chapter 10,"Advanced Integration": Develop a Java program to update Force.com with information from a human resources database.
- <sup>n</sup> Chapter 11,"Additional Platform Features": Build a custom dashboard component to visualize the geographic distribution of consultants on projects.

## [Summary](#page-9-0)

This chapter has introduced you to Force.com, explained how it differs from other PaaS technologies and what infrastructure it's designed to replace, and given guidelines for its use on your projects. Here are a few thoughts to take away from this chapter.

- <sup>n</sup> Force.com is a PaaS uniquely designed to make business applications easy to build, maintain, and deliver. It consists of database, business logic, user interface, and integration services, all of them interoperable and interdependent, accessible through configuration or code.
- <sup>n</sup> The most suitable applications for implementation on Force.com operate primarily on structured data.Traditional software development roles are still relevant in the Force.com world, particularly Web and client/server developers. Data modeling takes on a new importance with the platform, as data objects are tightly integrated with the rest of the technology stack, and unit testing is mandatory.
- <sup>n</sup> Services Manager is the sample application built on throughout this book. It's designed to serve companies in the professional services space, those selling projects to customers and billing them for the time of its highly skilled employees.

*This page intentionally left blank* 

# **[Index](#page-15-0)**

### Symbols

4GL developers, 12, 148 () operator, 122 + (addition operator), 121 & (AND operator), 121 && (AND operator), 122 - (arithmetic negation operator), 121 = (assignment operator), 121 != (comparison operator), 121 > (comparison operator), 121 >= (comparison operator), 121 < (comparison operator), 121 <= (comparison operator), 121 == (comparison operator), 121 / (division operator), 121 === (equality operator), 122 ? (if/then/else operator), 122 !== (inequality operator), 122 ! (logical negation operator), 121 \* (multiplication operator), 121 | (OR operator), 121 || (OR operator), 122 >> (signed shift right operator), 121 << (signed shift left operator), 121 + (string concatenation operator), 121 >>> (unsigned shift right operator), 121 ++ (unary increment operator, 121 -- (unary decrement operator), 121 ^ (XOR operator), 121

### A

abstract methods, 149-150 Accept button (Visualforce pages), 225 access modifiers Apex classes, 147 methods, 148 accessibility fields, 64, 68, 80 accounts ID population, 57 receivable, Services Manager application, 18 ACM (Advanced Currency Management), 353-354 action methods, custom controllers, 204-205 actionFunction component, 247 actionPoller component, 248 actions, Visualforce components, 213-214 JavaScript events, 249 JavaScript functions, 247 partial page refreshes, 246-247 status, 250-251 timed events, 248 actionStatus component, 250-251 facets, 250 with JavaScript, 251 actionSupport component, 249, 271 active workflow rules, 334 addition (+) operator, 121 administration Connect Offline, 100-102 permissions, 66 Adobe Flex, 258 disadvantages, 258 Flex Builder, 259 FlexDemo project, 260 Internet Explorer support, 263-264 MXML code, 260-261 static resource, 261 Visualforce page, 262 toolkit, 259 Advanced Currency Management (ACM), 353-354 Ajax, Visualforce support actions status, 250-251 as JavaScript functions, 247

JavaScript events, 249 partial page refreshes, 246-247 timed events, 248 Amazon Web Services, 2-3 analytics dashboards, 345 reports, 343 creating, 343-344 custom types, 344 running, 344 snapshots, 346-347 AND operator (&), 121 AND operator (&&), 122 anonymous benchmarking (Services Manager application), 293, 296-298 anti-joins (SOQL), 166 Apex, 6, 112 arrays, 122-123 Batch, 128 classes, 143 access modifiers, 147 constructors, 145-146 information hiding, 147-148 inheritance, 149-150 initializers, 146-147 inner, 147 methods, 144 properties, 145 user-defined, 143 variables, 144 code development, 113 listing, 29 collections, 122 arrays, 123 Lists, 122-123 Maps, 124 Sets, 124 control logic, 124 asynchronous execution, 127-128 conditional statements, 125 exception statements, 126-127 loops, 125 recursion, 127

custom Web services, 320 administrative rights, 320 calling, 322-323 code example, 322 definition, 321 governor limits, 321 database integration, 130 deleting/undeleting records, 139 inserting records, 137 persisting records, 137-139 queries, 132. *See also* SOQL records as objects, 130-132 relationships, 131 security, 142 triggers, 139-141 updating records, 138 upserting records, 138 debugging, 151 debug method, 154 Finest log level, 154 logs, monitoring, 152 dynamic, 187 database queries, 188-189 schema metadata, 189-191 encapsulation, 143 future methods, 128 generating from WSDL, 289-290 governor limits, 129 HTTP integration, 290-293 inheritance, 149-150 interfaces, 148-149 managed sharing, 174-176 objects, 175-176 rules, 176-180 operators, 121-122 overview, 112 polymorphism, 150-151 receiving email, 186 class, creating, 186 configuring, 185 inbound email processing, 187 personalizing, 185 record submissions for approval, 342 scope, 112

sending email, 181 attachments, 184 blind carbon copies, 184 carbon copies, 184 Documents, 184 mass emails, 183 methods, 184-185 organization-wide email address unique identifiers, 185 replying, 184 sender display names, 184 signatures, 184 single messages, 181-182 templates, 182 tracking activity, 185 transactional behavior, 184 SOQL queries, integrating, 135 SOSL, 168-169 testing, 154 governor limits, 154 running, 155 test methods, writing, 154 Test Runner view (Force.com IDE), 116 transaction processing DML database methods, 170-171 record locking, 173-174 savepoints, 171-173 variables, 117-120 case sensitivity, 117 constants, 118 data types, 117-119 dates to strings conversions, 120 declaring, 117 enums, 118 names, 117 rounding numbers, 119 string to date conversions, 120 Web services, calling, 289-290 APIs enabled permissions, 310 Enterprise, 314 creating records, 317-318 deleting/undeleting records, 319

limits, 320

record bulk modifications, 319 record retrieval, 315-316 updating records, 318 faults, 314 Metadata, 323 creating objects in Java, 324-325 file-based services, 323 object-based services, 324 overview, 323-324 Web services, 304-306 App Builder Tools custom object metadata, 32 Services Manager data model, creating application definition, 50 assignment custom objects, 53 project custom objects, 51-52 relationships, 54-55 resource custom objects, 52 skill custom objects, 53 timecard custom objects, 54 App Engine (Google), 3 AppExchange Web site, 16 applications errors, 314 Hello World, 116, 199-201 logos, 50 retiring, 15 services, 6 Services Manager. *See* Services Manager application Approval History related lists, 337 approval processes, 337 Approval History related list, 337 configuring, 340 creating, 340 defining, 337 diagram, 341 field update action, 340 ProcessInstance objects, 341 ProcessInstanceHistory object, 341 record submissions, 342 requests, 337 retrieving, 341 timecard record example, 337 viewing approved records, 337

architecture security, 63 Visualforce, 196 architecture of Force.com application services, 6 declarative metadata, 6 multitenancy, 4-5 programming language, 6 relational databases, 5 arithmetic negation operator (-), 121 arrays Apex, 122 creating, 123 mixed array and list syntax, 123 assert method, 154 assignment operator (=), 121 assignments custom objects, 53 logical data model, 45 asynchronous actions. *See* Ajax asynchronous execution (Apex), 127-128 asyncMethod method, 128 atomic data types, 117 attachments (email), 184 attributes Apex classes, 145 controller, 209 opt\_allOrNone, 170 reRender, 246 standardController, 209 view components, 209 authentication delegated WSDL, downloading, 360 users, 267 auto number fields, 38 automatic properties, 145 Azure, 3

### B

Batch Apex, 128 batch processing, database triggers, 140 batch size (queries), 316 BenchmarkWS class, 297 blind carbon copies (email), 184

blob data types, 118 Boolean data types, 117 break keyword, 126 Briefcase configuration (Connect Offline), 100 browsing data, 39 bulk modifications, records, 319 business analysts, 11 logic services, 7 units collaboration, testing, 86-87 security, 75, 78 buttons

custom objects, 35 customizing, 226 standard, 224-225

### C

C#

logging in, 312 query batch sizes, 316 records creating, 318 retrieval, 315 Web services clients, 309-310 carbon copies (email), 184 case sensitivity (Apex variables), 117 chaining constructors, 146 child relationship metadata, 190 child-to-parent relationships, 135 classes Apex, 143 access modifiers, 147 constructors, 145-146 information hiding, 147-148 inheritance, 149-150 initializers, 146-147 inner, 147 methods, 144 properties, 145 user-defined, 143 variables, 144 BenchmarkWS, 297

Crypto, 291 CustomWS, 322 EncodingUtil, 291 exception, 126 Http, 290 HttpRequest, 290 HttpResponse, 290 TimecardManager creating, 156 unit testing, 158 YahooGeocode, 293 clients logical data model, 42 Web services, generating, 306-310 Clone button (Visualforce pages), 225 cloud computing defined, 2 PaaS, 2 Amazon Web Services, 2-3 Facebook, 4 Force.com, 3 Google App Engine, 3 Microsoft Azure, 3 Code Share, 16 collections (Apex), 122 Arrays, 123 Lists, 122-123 Maps, 124 Sets, 124 column to field mapping, 58 commandButton component, 213 commandLink component, 213 communication errors, 231 CompareSkillsComponent component, 271 comparison operators, 121 composition (Visualforce), 253-254 conditional statements (Apex), 125 configuring analytic snapshots, 346 approval processes, 340 Connect Offline Briefcase configuration, 100 data sets, defining, 101-102 currency exchange rates, 350

custom labels, 349 dashboards, 345 delegated SSO, 361 development lifecycles, 14 federated SSO, 355-356 fields accessibility, 80 history tracking, 97 inbound email processing, 185 object permissions on profiles, 66 organization-wide defaults, 71, 80 outbound messaging, 274-276 delivery status, 276 message definition, 276 workflow rule, 275-276 record types for profiles, 93 shared objects (S2S), 281, 284 selecting fields to publish, 283 selecting objects to publish, 283 subscriptions, 284 sharing rules, 82 Visualforce security, 230 Connect Offline, 100 administration, 100-102 configuring Briefcase configuration, 100 data sets, defining, 101-102 conflict resolution, 103 desktop client, 102 detail record example, 102 logging in, 102 sending changes back to Force.com, 102 Services Manager application staffing, 107-108 connections (S2S), 280-281 constants, 118, 144 constructors (Apex classes), 145-146 chaining, 146 declaring, 145 consultants profiles, testing, 85 Services Manager application, 18 contact ID population, 57

containsKey method, 124 continue keyword, 126 control logic (Apex), 124 asynchronous execution, 127-128 conditional statements, 125 exception statements, 126-127 loops, 125 recursion, 127 controller attribute, 209 controllers ProjectMap Visualforce page, 366-367 Services Manager Skills Matrix, 269 Skills Matrix (Services Manager application), 236-242, 269 Visualforce, 196, 201 custom, 203-205 extensions, 206 Services Manager application, 295-301 standard, 201-203 converting data types, 118-119 dates to strings, 120 strings to dates, 120 cost variable, 145 creating analytic snapshots, 346 approval processes, 340 arrays, 123 custom objects, 33 buttons/links, 35 object definitions, 33-35 page layouts, 36 search layouts, 36 standard fields, 35 triggers, 35 validation rules, 35 custom tabs, 39 databases Force.com data model, 47, 50 logical data model, 41-46 date, datetime, time datatypes, 120 fields, 36-37, 340 lists, 122

profiles, 78-79 Project Map dashboard, 362 records, 39, 317-318 relationships, 54-55 reports, 343-344 SAML assertions, 357 static resources, 252 tags, 99 test methods, 154 TimecardManager class, 156 users, 84 Crypto class, 291 CSV files, exporting, 56 currencies (multiple), 350-353 ACM, 353-354 dated currency rates, retrieving, 354 exchange rates, configuring, 350 records, setting, 350 SOQL conversions, 352 support cases, logging, 350 viewing, 352 Visualforce, 352 CurrencyIsoCode field, 350 Currently Assigned Formula field, 53 custom objects assignment, 53 creating, 33 buttons/links, 35 object definitions, 33-35 page layouts, 36 search layouts, 36 standard fields, 35 triggers, 35 validation rules, 35 projects, 51-52 records, creating, 39 resource, 52 skill, 53 timecard, 54 tools, 31-32 Views, 41 CustomWS class, 322 customers, logical data model, 42

customizing controllers, 203-205 action methods, 204-205 data exposure, 203 fields, 23 labels, 349 profiles, 66 report types, 344 tabs, 39 Visualforce components, 255-256 pages, 226-227 Web services, 320 administrative rights, 320 calling, 322-323 code example, 322 definition, 321 governor limits, 321

### D

dashboards, configuring, 345 dashboards (Services Manager Project Map), 362 controller, 366-367 creating, 362 defining, 367 GoogleMultiMap component, 364-365 Visualforce page, 366 data browsing, 39 custom object tools, 32 entering, 39 entities assignments, 45 client, 42 customer, 42 project, 43 resources, 44 skills, 46 timecards, 46 exposing, 203 importing, 55 preparations, 56-57 process, 58-59 verification, 59-60

integrating, 28 object-relational mapping, 29 user interfaces, generating, 30 Web services API, 29 XML metadata, 30 modelers, 11 relationships, 25 sets, defining, 101-102 types Apex variables, 117-119 rich, 24 Visualforce components, 210 metadata-aware, 210 primitive, 211 repeating, 212 volume, 10 Data Loader, importing data, 55 preparations, 56-57 process, 58-59 verification, 59-60 Data Manipulation Language. *See* DML databases administrators, 11 Apex integration, 130 database records as objects, 130-132 queries, 132. *See also* SOQL relationships, 131 creating Force.com data model, 47, 50 logical data model, 41-46 developers, 11 fields, 23 auto number, 38 creating, 36-37 custom, 23 formula, 24, 38 history tracking, 24 logical, 23 relationship, 37-38 rich data types, 24 roll-up summary, 38 standard, 23 unique identifiers, 23 validation rules, 23

integrated logical, 13 objects, 13, 21 database tuning, 22 fields, 21 logical, 22 operational tasks, 22 undelete functionality, 22 queries Apex, 132. *See also* SOQL languages, 25-28 records deleting, 139 inserting, 137 persisting, 137-139 undeleting, 139 updating, 138 upserting, 138 relational, 5 relationships, 25 security Apex, 142 funnel, 64-65 object-level. *See* object-level security overview, 63-65 record-level. *See* record-level security services, 7 triggers, 139 batch processing, 140 defining, 139-140 error handling, 141 governor limits, 141 tuning, 22 dataList component, 212 dataList view component, 208 dataTable component, 212 date data types, 117 dated currency rates, retrieving, 354 dates, 120 datetime data types, 117, 120 DE (Developer Edition), 31 debug method, 154

debugging Apex, 151 debug method, 154 Finest log level, 154 logs, monitoring, 152 workflow rules, 335 decimal data types, 118 declarative metadata, 6 declaring Apex variables, 117 constructors, 145 future methods, 128 inner classes, 147 interfaces, 148 methods, 144 variables, 144 delegated administration sharing reasons, 73 delegated SSO, 359-361 configuring, 361 errors, 362 profiles, 361 sample code, 360-361 WSDL authentication, downloading, 360 Delete button (Visualforce pages), 225 Delete statements, 139 DeleteResult object, 319 deleting database records, 139 records, 91, 319 delivery status (outbound messages), 276 dependent fields, 90 alternatives, 90 picklist values, 90 Services Manager application skill types, 104 dependent picklists, 104 DER (Distinguished Encoding Rules), 358 DescribeFieldResult object, 190 desktop client (Connect Offline), 102 detail component, 220

detail records (Connect Offline), 102 details page (Force.com sites), 267 developer discussion boards, 16 Developer Edition (DE), 31 Developer Force Web site, 16, 31 development. *See also* listings Apex code, 113 lifecycles, 12 application retirement, 15 configuration management, 14 integrated logical databases, 13 interoperability, 15 metadata-derived user interfaces, 13-14 MVC pattern, 15 unit testing integration, 14 Services Manager application, 18 Visualforce, 198-199 Distinguished Encoding Rules (DER), 358 division operator  $($ / $)$ , 121 DML (Data Manipulation Language), 170 database methods, 170-171 database records, persisting, 137-139 deleting, 139 Insert statement, 137 undeleting, 139 Update statement, 138 Upsert statement, 138 DmlException class, 126 do while loops, 125 documents, emailing, 184 domain names, 265 double data types, 118 Dreamforce, 16 dynamic Apex, 187 database queries, 188-189 schema metadata, 189 child relationship, 190 field, 190 object, 189 picklist, 191 record type, 191

### E

EC2 (Elastic Compute Cloud), 2 Eclipse Web site, 113 edit standard page, 224 email receiving in Apex, 186 class, creating, 186 configuring, 185 inbound email processing, 187 personalizing, 185 sending in Apex, 181 attachments, 184 blind carbon copies, 184 carbon copies, 184 Documents, 184 mass emails, 183 methods, 184-185 organization-wide email address unique identifier, 185 replying, 184 sender display names, 184 signatures, 184 single messages, 181-182 templates, 182 tracking activity, 185 transactional behavior, 184 Services Manager application, 192-193 enabling Force.com sites, 265 S2S, 280-281 tags, 99 encapsulation (Apex), 143 constructors, 145-146 initializers, 146-147 inner, 147 methods, 144 properties, 145 variables, 144 encoding SAML assertions, 358 EncodingUtil class, 291 enhancedList component, 218

Enterprise API, 314 limits, 320 records bulk modifications, 319 creating, 317-318 deleting/undeleting, 319 retrieval, 315-316 updating, 318 Web services, 304 entities assignments, 45 client, 42 customer, 42 project, 43 resources, 44 skills, 46 timecards, 46 entry points (governor limits), 129 enums (Apex variables), 118 equality operator (===), 122 errors communication, 231 data type conversions, 119 handling database triggers, 141 delegated SSO, 362 Visualforce, 230-231 Web services, 314 events JavaScript, 249-251 timed, 248 Excel Connector, 33 formula for populating account IDs, 57 formula for populating contact IDs, 57 exception statements (Apex), 126-127 exchange rates, configuring, 350 Execute Anonymous view (Force.com IDE), 116 Executive VP profiles, 86 exporting CSV files, 56

extending Visualforce, 257 Adobe Flex disadvantages, 258 Flex Builder, 259 FlexDemo project, 260-264 toolkit, 259 JavaScript libraries, 257-258 extensions (controllers), 206 external sharing related lists, 286

### F

Facebook, 4 facets (actionStatus component), 250 feature opt-ins, 39 federated SSO, 354-359 configuring, 355-356 SAML assertions, 356-357 creating, 357 PEM conversions, 358 signing/encoding, 358 testing, 359 fields, 23 accessibility, 64, 80 auto number, 38 creating, 36-37 CurrencyIsoCode, 350 custom, 23 custom objects, 35 dependent, 90 alternatives, 90 picklist values, 90 Services Manager application skill types, 104 federated SSO, 355 filters, 101 formula, 24, 38 Currently Assigned, 53 Total Hours, 54 Years of Experience, 52 history tracking, 24, 97-98 logical, 23 metadata, 190 objects, 21 relationship, 37-38

rich data types, 24 roll-up summary, 38, 95-97 Services Manager application project reporting, 104, 107 summary calculation, 96 security, 67-69 sharing objects, 175 SOSL specifications, 168 standard, 23 unique identifiers, 23 update actions, creating, 340 validation rules, 23 visibility, 93 files based services, 323 CSV, exporting, 56 filters field, 101 record ownership, 101 SOQL records, 133-134 final keyword, 144 Finest log level, 154 Flex (Adobe) disadvantages, 258 Flex Builder, 259 FlexDemo project, 260 Internet Explorer support, 263-264 MXML code, 260-261 static resource, 261 Visualforce page, 262 toolkit, 259 FlexDemo project, 260 Internet Explorer support, 263-264 MXML code, 260-261 static resource, 261 Visualforce page, 262 Force.com architecture application services, 6 declarative metadata, 6 multitenancy, 4-5 programming language, 6 relational databases, 5

Connect Offline, 100-103 IDE, 113 custom object metadata, 32 debug logs, 152 installing, 113 perspective, 113 projects, 114 Schema Explorer, 115 Services Manager application timecard validation, 156 views, 115-116 Visualforce development, 199 integration solutions, 273 calling Web services from Apex code, 289-290 HTTP, 290-293 outbound messaging, 274-279 S2S, 279-288 outbound requests, controlling, 289 overview, 3-4 services, 7 business logic, 7 database, 7 integration, 8-9 user interface, 7 sites, 264 details page, 267 domain names, 265 enabling, 265 Login Settings page, 267 main page, 266 pages, adding, 266 security, 266 user authentication, 267 versions, 5 formatting datetime data types, 120 formula fields, 24, 38 Currently Assigned, 53 Total Hours, 54 Years of Experience, 52 forwarding records, 286 funnel of security, 64-65 future methods, 128

### G–H

generating user interfaces, 30 getCost method, 145 getDescribe method, 190 global access modifier, 148 Google App Engine, 3 GoogleMultiMap component, 364-365 Governor Limits, 28 Anonymous Block, 129 Apex, 129 custom Web services, 321 database triggers, 141 entry points, 129 incoming email messages, 186 resource types, 129 test methods, 154 Visualforce, 232 Group object query, 178 group operator (), 122 groups search, 168 user, 70 handleInboundEmail method, 185 handling errors database triggers, 141 delegated SSO, 362 Visualforce, 230-231 Web services, 314 exceptions, 126 Hello World application, 116, 199-201 history tracking, 24 HTTP, Force.com integration, 290-293 Http class, 290 HttpRequest class, 290 HttpResponse class, 290

### I

ID data types, 118-119 IDE (Force.com), 113 Apex Test Runner view, 116 custom object metadata, 32

debug logs, 152 Execute Anonymous view, 116 installing, 113 perspective, 113 Problems view, 115 projects, 114 Schema Explorer, 115 Services Manager application timecard validation, 156 Visualforce development, 199 Ideas Web site, 16 if/then/else operator (?), 122 iframe component, 214 images, 50, 214 implementing Services Manager application, 326 Java example, 326-330 security, 78 field accessibility, configuring, 80 organization-wide defaults, configuring, 80 profiles, creating, 78-79 role hierarchy, 81 sharing rules, 82 Skills Matrix basic, 234 controllers, 236-242 full, 235 Visualforce page, 238-240 implicit joins, 26 Import Wizard, 33 importing data, 55 preparations, 56-57 process, 58-59 verification, 59-60 relationships, 56 inactive workflow rules, 334 InboundEmailHandler interface, 185 inbound email processing, 187 class, creating, 186 configuring, 185 personalizing, 185 include component, 253

includeScript component, 214 inclusion (Visualforce), 253 inequality operator (!==), 122 information hiding (Apex), 147-148 inheritance (Apex), 149-150 initializers (Apex classes), 146-147 inner classes (Apex), 147 inner joins (SOQL), 162-163 inputCheckbox component, 211 inputField component, 210 inputFile component, 211 inputHidden component, 211 inputSecret component, 211 inputText component, 211 inputTextArea component, 212 Insert statements, 137 inserting database records, 137 installing Force.com IDE, 113 instance initializers, 146 instanceof keyword, 151 integers, 118 integration calling Web services from Apex code, 289-290 data, 28 object-relational mapping, 29 user interfaces, generating, 30 Web services API, 29 XML metadata, 30 HTTP, 290-293 interoperability, 15 logical databases, 13 MVC, 15 outbound messaging, 274 configuring, 274-276 limits, 274 Web service, creating, 276-279 S2S, 279 connecting, 280-281 record sharing, 284-288 shared objects, configuring, 281, 284 services, 8-9

Services Manager application, 326 Java integration implementation sample, 327-330 JSON file format sample, 330 specialists, 12 unit testing, 14 Web services, 304 APIs, 304-306 C# clients, generating, 309-310 clients, generating, 306, 310 Enterprise API. *See* Enterprise API error handling, 314 Java clients, generating, 307-308 logging in, 310-312 Metadata API, 323-324 overview, 304 security, 305 Services Manager application, 296-298 SOAP data types, 313 versions, 305 interfaces Apex, 148-149 InboundEmailHandler, 185 native user custom buttons/links, 226 custom tabs, 227 page layout, 225-226 standard buttons, 224-225 standard pages, 222-224 Visualforce development, 198 international organizations multilingual support, 348-349 multiple currencies, 350-353 ACM, 353-354 dated currency rates, retrieving, 354 exchange rates, configuring, 350 records, setting, 350 SOQL conversions, 352 support cases, logging, 350 viewing, 352 Visualforce, 352 interoperability, 15 IP whitelisting, 311 isDefaultRecordTypeMapping object, 191

### J–K

Java API SimpleDateFormat pattern, 120 logging in, 312 objects, creating, 324-325 query batch sizes, 316 records, 315-317 Services Manager integration implementation, 327-330 Web services clients, 307-308 JavaScript, Visualforce events, 249-251 functions, 247 libraries, 257-258 job function security, 75 joins (SOQL) anti-joins, 166 inner, 162-163 outer, 162 semi-joins, 164-166 JSON file format, 330 Jump Start Wizard, 340 keyset method, 124 keywords abstract, 149 final, 144 instanceof, 151 loops, 126 static, 144 super, 149

# this, 145 virtual, 149 with sharing, 142

L

labels, custom, 349 languages Apex. *See* Apex DML database methods, 170-171 database records, persisting, 137-139

SAML assertions, 356-357 creating, 357 PEM conversions, 358 signing/encoding, 358 testing, 359 SOQL, 25-28 anti-joins, 166 Apex database queries, 132 approvals, retrieving, 341 currency conversions, 352 dated currency rates, retrieving, 354 dynamic queries, 188 Governor Limits, 28 implicit joins, 26 inner joins, 162-163 multiple object queries, 134-135 multi-select picklists, 166 nested resultsets, 26 no functions allowed, 27 object relationships, 135-136 outer joins, 162 queries in Apex, 135 query results, sorting, 134 record limits, 134 records, filtering, 133-134 records, retrieval, 315-316 sample query, 26 semi-joins, 164-166 statements, 132 SOSL, 25, 28 Apex, 168-169 field specifications, 168 overview, 167-168 queries, 167, 189 record limits, 168 search groups, 168 WSDL Apex, generating, 289-290 delegated authentication, downloading, 360 outbound messaging, 276-279 layout, Visualforce pages, 225-226 licensing profiles, 67

lifecycles (development), 12 application retirement, 15 configuration management, 14 integrated logical databases, 13 interoperability, 15 metadata-derived user interfaces, 13-14 MVC pattern, 15 unit testing integration, 14 limits future methods, 128 outbound messaging, 274 records Connect Offline configuration, 102 SOSL, 168 savepoints, 171 sending email (Apex), 181 SOQL records, 134 Web services APIs, 305-306 links, customizing, 35, 226 list loops, 126 list standard page, 222 listings Apex, 29 abstract methods, 150 arrays, creating, 123 automatic properties, 145 conditional statements, 125 constructor chaining, 146 constructor declaration, 145 database records, creating, 130 database relationships, 131 data type conversions, 118-119 datetime formatting, 120 DML database method, 171 exception handling, 127 future methods, declaring, 128 inner class declaration, 147 instance initializer, 146 instanceof keyword, 151 interface declaration, 148 lists, creating, 122 Maps, 124 method declarations, 144 method overloading, 150

mixed array and list syntax, 123 nested lists, 123 properties, 145 read-only fields, 131 read-only/write-only properties, 145 receiving email, 186 record locking, 174 recursion with unsupported depth, 127 rounding numbers, 120 savepoints, 172 sending email with SingleEmailMessage, 181 sending email with template, 182 sending mass email, 183 Sets, 124 sharing rules, 179 simple statement, 117 subclass, 149 test method, 154 user-defined classes, 143 variable declarations, 144 variables with traditional accessor methods, 145 child relationship metadata, 190 CSV import file, 57 custom Web services, 322 database records deleting, 139 inserting, 137 undeleting, 139 updating, 138 upserting, 138 database triggers batch processing, 141 defining, 140 date, datetime, time datatypes, creating, 120 delegated SSO, 360-361 enums, defining, 118 Excel formulas for populating IDs, 57 federated SSO creating SAML assertions, 357 OpenSAML initialization, 357

PEM conversions, 358 signing/encoding SAML assertions, 358 testing SAML assertions, 359 field metadata, 190 formula fields, 24 Currently Assigned, 53 Total Hours, 54 Years of Experience, 52 Hello World application, 116 logging in, 312 Metadata API, object creation, 324 object metadata, 189 PHP implementation, 278 picklist metadata, 191 records creating, 317-318 retrieval, 315-316 submissions for approval, 342 type metadata, 191 REST services calling, 291 invoking, 291 testing, 293 Services Manager application controller sample code, 299-301 email notification triggers on Timecard object, 192 GoogleMultiMap component, 364-365 Java integration implementation, 327-330 JSON file format, 330 ProjectMap, 366-367 Skills Matrix, 269-271 Skills Matrix actionSupport component, 271 Skills Matrix controller, 236-238 Skills Matrix Visualforce page, 239-240 Skills Matrix YUI overlay support, 270 TimecardManager class, 156 unit tests, 158, 240 validateTimecard trigger, 156

Visualforce page sample code, 301-302 Web service integration, testing, 297-298 skill validation rule, 53 SOQL anti-joins, 166 Apex, 168 approvals, retrieving, 341 child-to-parent relationship, 135 currency conversions, 352 dated currency rates, retrieving, 354 dynamic queries, 188-189 Group object query, 178 inner joins, 162 multi-select picklist, 167 outer join, 162 parent-to-child query, filter on child, 164 parent-to-child relationships, 135 Project Share object query, 177 queries, 26-28 queries in Apex, 136 query results, sorting, 134 record filtering, 133 record limits, 134 relationship queries, 27 semi-joins, 164 statements, 132 SQL relationship queries, 26 validation rule example, 23 Visualforce action status, 250 actionFunction component, 247 actionPoller component, 249 actionStatus component, 250-251 actionSupport component, 249 commandButton component, 213 component reference in JavaScript, 258 controller extensions, 207 custom component, 256 custom component to render Google Map, 255

custom controller action methods, 205 custom controller data exposure, 204 error handling, 232 Flex object embedding, 264 FlexDemo Internet Explorer support, 263-264 FlexDemo MXML code, 260-261 FlexDemo controller extension method, 263 FlexDemo Visualforce page, 262 Force.com-styled components, 215 Hello World, 199-200 include component, 253 inputField component, 210 outputField component, 210 partial page refreshes, 246 record-level security, 229 repeat component, 213 sample controller and page, 220-222 standard controller with multiple records, 202 standard controller with single record, 201 templates, 254 unit tests, 233 view component sample, 208 XML metadata, 30 lists, 122-123 creating, 122 mixed array and list syntax, 123 nesting, 123 listViews component, 218 locking records, 173-174 logging in, 31, 310 API enabled permissions, 310 Connect Offline, 102 IP whitelisting, 311 login Web service, 311 security tokens, 311 troubleshooting, 312

### logical data models (Services Manager application), 41-46

assignments, 45 clients, 42 customers, 42 projects, 43 resources, 44 skills, 46 timecards, 46 logical negation operator (!), 121 Login Settings page (Force.com sites), 267 login Web service, 311 logos, 50 logs debug, 152 Finest log level, 154 long data types, 118 Lookup relationships, 38, 49 loops (Apex), 125

### M

main page (Force.com sites), 266 managing analytic snapshots, 346 development lifecycles, 14 profiles, 66 sharing (Apex), 174-176 objects, 175-176 rules, 176-180 manual sharing reasons, 72 mapping columns to fields, 58 Maps, 124 mass emails, sending in Apex, 183 MassEmailMessage object, 183 Master records, 91 Master-Detail relationships, 38, 49 messages component, 231 messaging (outbound) configuring, 274-276 delivery status, 276 workflow rule, 275-276 limits, 274 message definition, 276 Web service, creating, 276-279

### metadata

API, 323 creating objects in Java, 324-325 file-based services, 323 object-based services, 324 overview, 323-324 aware components, 210 custom object tools, 32 declarative, 6 derived user interfaces, 13-14 schema, 189 child relationship, 190 field, 190 object, 189 picklist, 191 record type, 191 XML, integrating, 30 methods abstract, 150 access modifiers, 148 action, 204-205 Apex classes, 144 email objects, 184-185 assert, 154 asyncMethod, 128 containsKey, 124 debug, 154 DML database, 170-171 future, 128 getCost, 145 getDescribe, 190 handleInboundEmail, 185 keySet, 124 overloading, 150 overriding, 149 remove, 124 rollback, 171 sendEmail, 184 setBccSender, 184 setCcAddresses, 184 setCost, 145 setDocumentAttachments, 184 setFileAttachments, 184 setOrgWideEmailAddressId, 185

setReplyTo, 184 setSaveAsActivity, 183-185 setSavepoint, 171 setSenderDisplayName, 184 setUseSignature, 184 Skills Matrix testing, 242 test, 154 testAsUser, 242 testNoResourceForUser, 242 testNoResourceSelected, 242 testNoSkills, 242 testSave, 242 testWithSkills, 242 valueOf, 119 Microsoft Azure, 3 Model-View Controller (MVC), 15 modular Visualforce, 252 composition, 253-254 custom components, 255-256 inclusion, 253 static resources, 252-253 modularity, Apex interfaces, 148-149 monitoring debug logs, 152 workflow queues, 335 multilingual support, 348 custom labels, 349 Translation Workbench, 348 multiple currencies, 350-353 ACM, 353-354 dated currency rates, retrieving, 354 exchange rates, configuring, 350 records, setting, 350 SOQL conversions, 352 support cases, logging, 350 viewing, 352 Visualforce, 352 multiplication operator (\*), 121 multi-select picklists, 166 multitenancy of Force.com, 4-5 MVC (Model-View Controller), 15

### N

names analytic snapshots, 346 Apex variables, 117 view components, 208 native user interfaces browsing data, 39 data entry, 39 opting-in, 39 Visualforce custom buttons/links, 226 custom tabs, 227 development, 198 page layout, 225-226 standard buttons, 224-225 standard pages, 222-224 nesting lists, 123 resultsets, 26 New button (Visualforce pages), 225 New Custom Field Wizard, 36-37 new features, opting-in, 39 notification email triggers, 192-193 NullPointerException class, 126 numbers data type conversions, 118 rounding, 119

### O

object-oriented programming analysis and design specialists, 11 Apex classes, 143-147 encapsulation, 143 information hiding, 147-148 inheritance, 149-150 interfaces, 148-149 polymorphism, 150-151 Object-Relational Mapping (ORM), 29 objects, 13, 21 Connect Offline configuration, 101 creating in Java, 324-325

custom assignment, defining, 53 creating, 33-36 projects, defining, 51-52 records, creating, 39 resource, defining, 52 skill, defining, 53 timecard, defining, 54 tools, 31-32 Views, 41 database records as, 130-132 tuning, 22 data types, 118 DescribeFieldResult, 190 fields, 21 accessibility, configuring, 80 dependent, 90 filters, 101 history tracking, 97-98 roll-up summary, 95-97 security, 67-69 Group, 178 isDefaultRecordTypeMapping, 191 logical, 22 metadata, 189 operational tasks, 22 permissions, 64-66 ProcessInstance, 341 ProcessInstanceHistory, 341 Project Share, 177 relationships, 135-136 security, 63-65 fields, 67-69 profiles, 66-67 Visualforce, 228-229 sending email (Apex) MassEmailMessage, 183 methods, 184-185 SingleEmailMessage, 181-182 services, 324 shared S2S, configuring, 281-284 selecting fields to publish, 283 selecting objects to publish, 283 subscriptions, 284

sharing, 175-176 standard, 47 Timecard, 192-193 undelete support, 22 offline access. *See* Connect Offline Open Perspective dialog box, 113 OpenSAML toolkit federated SSO SAML assertions, 356 initializing, 357 operations specialists, 12 operators (Apex), 121-122 opt\_allOrNone parameter, 170 opting-in for features, 39 OR operator (|), 121 OR operator (||), 122 organization-wide defaults records, 71-72 Services Manager application, 80 organization-wide email address unique identifiers, 185 ORM (Object-Relational Mapping), 29 outbound messaging, 274 configuring, 274-276 delivery status, 276 workflow rule, 275-276 limits, 274 message definition, 276 Web service, creating, 276-279 outbound requests, controlling, 289 outer joins (SOQL), 162 outputField component, 210 outputLabel component, 211 outputLink component, 214 outputPanel component, 214 outputText component, 214 overloading methods, 150 overriding methods, 149 standard buttons, 225 standard pages, 224 ownership filters, 101 records, 69-70

### P

PaaS (Platform as a Service), 2 Amazon Web Services, 2-3 Facebook, 4 Force.com, 3 Google App Engine, 3 Microsoft Azure, 3 pageBlockButtons component, 295 pageBlockSectionItem components, 295 pageMessages component, 231, 294 pages adding, Force.com sites, 266 definitions,Visualforce view components, 209 page layouts, 7 custom objects, 36 record types, 93 Visualforce, 197 action status, 250-251 actions as JavaScript functions, 247 composition, 253-254 custom buttons/links, 226 custom components, 255-256 custom tabs, 227 inclusion, 253 JavaScript events, 249 layout, 225-226 partial page refreshes, 246-247 security, 229 Services Manager application, 294-295, 301-302 Skills Matrix (Services Manager), 238-240 standard buttons, 224-225 standard pages, 222-224 static resources, 252-253 timed events, 248 parent-to-child relationships (SOQL), 135 partial page refreshes (Visualforce pages), 246-247 Partner API (Web services), 305 PEM (Privacy Enhanced Mail), 358

permissions administrative, 66 API enabled, 310 objects, 64-66 persisting database records, 137-139 personal tags, 99 perspective (Force.com IDE), 113 PHP implementation, 278 picklists dependent, 104 metadata, 191 multi-select, 166 values (record types), 92 Platform as a Service. *See* PaaS platform documentation resources, 16 polymorphism (Apex), 150-151 populating account/contact IDs formulas, 57 primitive components, 211, 214-215 Privacy Enhanced Mail (PEM), 358 private access modifier, 148 Problems view (Force.com IDE), 115 procedural sharing reasons, 73 processing inbound email, 185-187 transactions DML database methods, 170-171 record locking, 173-174 savepoints, 171-173 ProcessInstance object, 341 ProcessInstanceHistory object, 341 profiles, 66 administrative permissions, 66 Consultant, testing, 85 creating, 78-79 custom, 66 defined, 63 delegated SSO, 361 Executive VP, testing, 86 field-level security, 68 licensing, 67 managing, 66 object permissions, 66

record types, configuring, 93 Staffing Coordinator, 85 standard, 66 programming languages Apex. *See* Apex DML database methods, 170-171 database records, persisting, 137-139 SAML assertions, 356-357 creating, 357 PEM conversions, 358 signing/encoding, 358 testing, 359 SOQL, 132 anti-joins, 166 Apex database queries, 132 approvals, retrieving, 341 currency conversions, 352 dated currency rates, retrieving, 354 dynamic queries, 188 Governor Limits, 28 implicit joins, 26 inner joins, 162-163 multiple object queries, 134-135 multi-select picklists, 166 nested resultsets, 26 no functions allowed, 27 object relationships, 135-136 outer joins, 162 queries in Apex, 135 query results, sorting, 134 record limits, 134 records, retrieval, 315-316 records, filtering, 133-134 sample query, 26 semi-joins, 164-166 statements, 132 SOSL Apex, 168-169 field specifications, 168 overview, 167-168 queries, 167, 189

record limits, 168 search groups, 168 WSDL Apex, generating, 289-290 delegated authentication, downloading, 360 outbound messaging, 276-279 Project Map dashboard, 362 controller, 366-367 creating, 362 defining, 367 GoogleMultiMap component, 364-365 Visualforce page, 366 projects custom objects, defining, 51-52 FlexDemo, 260 Internet Explorer support, 263-264 MXML code, 260-261 static resource, 261 Visualforce page, 262 Force.com IDE, 114 lifecycles, 12 application retirement, 15 configuration management, 14 integrated logical databases, 13 interoperability, 15 metadata-derived user interfaces, 13-14 MVC pattern, 15 unit testing integration, 14 logical data model, 43 selecting, 9-10 Services Manager application managers, 18 reporting, 104, 107 team selection, 11-12 Project Share object query, 177 properties. *See* attributes protected access modifier, 148 public access modifier, 147-148 public groups, 70 public tags, 99

### Q

quality assurance engineers, 12 queries batch size, 316 database (Apex), 132. *See also* SOQL dynamic database Apex, 188-189 Group object, 178 Project Share object, 177 SOQL dynamic, 188 multiple objects, 134-135 results, sorting, 134 SOSL, 167, 189 query languages SOQL, 25 anti-joins, 166 Apex database queries, 132 approvals, retrieving, 341 currency conversions, 352 dated currency rates, retrieving, 354 dynamic queries, 188 Governor Limits, 28 implicit joins, 26 inner joins, 162-163 multiple object queries, 134-135 multi-select picklists, 166 nested resultsets, 26 no functions allowed, 27 object relationships, 135-136 outer joins, 162 queries in Apex, 135 query results, sorting, 134 record limits, 134 records, retrieval, 315-316 records, filtering, 133-134 sample query, 26 semi-joins, 164-166 statements, 132 SOSL, 28 Apex, 168-169 field specifications, 168 overview, 167-168

queries, 167, 189 record limits, 168 search groups, 168 queues (workflow, monitoring), 335

### R

raising exceptions, 126 read-only properties, 145 receiving email (Apex), 186 class, creating, 186 configuring, 185 inbound email processing, 187 personalizing, 185 record-level security, 64, 69 record ownership, 69-70 sharing model, 70-73 organization-wide defaults, 71-72 sharing reasons, 72-73 user groups, 70 records approvals submissions, 342 viewing, 337 bulk modifications, 319 creating, 39, 317-318 database deleting, 139 inserting, 137 as objects, 130-132 persisting, 137-139 undeleting, 139 updating, 138 upserting, 138 deleting/undeleting, 319 detail, 102 forwarding, 286 limits Connect Offline configuration, 102 SOSL, 168 locking, 173-174 ownership, 69-70, 101 retrieving, 315-316 security, 229

sharing, 284-288 SOQL, 133-134 types, 90-91 changing, 95 configuring for profiles, 93 default, 95 defining, 91-92 deleting, 91 field visibility, 93 Master, 91 metadata, 191 new record creation, 93 page layout assignment, 93 picklist values, 92 security, 92-93 updating, 318 recursion (Apex), 127 registration, 31 relatedList component, 218 relational databases, 5 relationships, 25 creating, 54-55 database, 131 definitions, 25 fields, 37-38 importing, 56 integrity enforcement, 25 objects, 135-136 Services Manager application, 48-50 remove method, 124 repeating components, 212-213 replying (email), 184 reports, 343 creating, 343-344 custom types, 344 running, 344 requests, approvals, 337 reRender attribute, 246 resources AppExchange, 16 Code Share Web site, 16 custom objects, 52 developer discussion boards, 16

Developer Force, 16 Dreamforce, 16 Ideas Web site, 16 logical data model, 44 platform documentation, 16 systems integrators, 17 technical support, 17 types, 129 REST services, 291 calling, 291 invoking, 291-292 testing, 293 restoring savepoints, 171 restrictions (Apex managed sharing), 175 resultsets, nesting, 26 retiring applications, 15 retrieving approvals, 341 dated currency rates, 354 records, 315-316 rich data types, 24 roles Services Manager application, 81 user groups, 70 rollback method, 171 roll-up summary fields, 38, 95-97 Services Manager application project reporting, 104, 107 summary calculation, 96 rounding numbers, 119 rules Apex sharing, 176-180 validation, 23 workflow, 334 active, 334 debugging, 335 inactive, 334 outbound messaging, 275-276 queue, monitoring, 335 time-based, 334 running analytic snapshots, 346 reports, 344

### S

S2S (Salesforce-to-Salesforce), 279 connecting, 280-281 record sharing, 284-288 shared objects, configuring, 281-284 selecting fields to publish, 283 selecting objects to publish, 283 subscriptions, 284 Salesforce.com, 4 Force.com application services, 6 multitenancy, 5 Salesforce Object Query Language. *See* SOQL sales representatives (Services Manager application), 18 SAML (Security Assertion Markup Language) assertions, 356-357 creating, 357 PEM conversions, 358 signing/encoding, 358 testing, 359 savepoints, transaction processing, 171-173 Schema Explorer Apex database relationships, 131 Force.com IDE, 115 SOQL queries, 132 schema metadata (dynamic Apex), 189 child relationship, 190 field, 190 object, 189 picklist, 191 record type, 191 scope (Apex), 112 search groups (SOSL), 168 search layouts (custom objects), 36 searching tags, 99 sectionHeader component, 294 Secure Sockets Layer (SSL), 305 security architecture, 63 databases, 63-65, 142 Force.com sites, 266 funnel, 64-65

object-level, 63-65 fields, 67-69 profiles, 66-67 record types, 92-93 record-level, 64, 69 record ownership, 69-70 sharing model, 70-73 user groups, 70 Services Manager application, 73 business units, 75-78 designing, 74-75 field accessibility, configuring, 80 implementing, 78 job functions, 75 organization-wide defaults, configuring, 80 profiles, creating, 78-79 role hierarchy, 81 sharing rules, 82 testing, 83-87 tokens, logging in, 311 Visualforce, 228 object-level, 228-229 page-level, 229 record-level, 229 Web services, 305 Security Assertion Markup Language. *See* SAML selectCheckboxes component, 212 selecting projects, 9-10 teams, 11-12 selectList component, 212 selectRadio component, 212 semi-joins (SOQL), 164-166 sendEmail method, 184 sender display names (email), 184 sending email (Apex), 181 attachments, 184 blind carbon copies, 184 carbon copies, 184 Documents, 184 mass emails, 183 methods, 184-185

organization-wide email address unique identifiers, 185 replying, 184 sender display names, 184 signatures, 184 single messages, 181-182 templates, 182 tracking activity, 185 transactional behavior, 184 services application, 6 business logic, 7 database, 7 Force.com, 7 integration, 8-9 user interface, 7-8 Services Manager application, 17 anonymous benchmarking, 293, 296-298 background, 17 Connect Offline for staffing, 107-108 custom objects list, 55 data model, creating application definition, 50 assignment custom objects, 53 project custom objects, 51-52 relationships, 54-55 resource custom objects, 52 skill custom objects, 53 timecard custom objects, 54 dependent fields for skill types, 104 development plan, 18 email notifications, 192-193 Force.com data model, 47, 50 relationships, 48-50 standard objects, 47 implementation strategy, 326 importing data, 55 preparations, 56-57 process, 58-59 verification, 59-60 integration scenario, 326 Java integration implementation sample, 327-330

JSON file format, 330 logical data model, 41-46 assignments, 45 clients, 42 customers, 42 projects, 43 resources, 44 skills, 46 timecards, 46 Project Map dashboard, 362 controller, 366-367 creating, 362 defining, 367 GoogleMultiMap component, 364-365 Visualforce page, 366 roll-up summary fields for project reporting, 104, 107 security, 73 business units, 75-78 designing, 74-75 field accessibility, configuring, 80 implementing, 78 job functions, 75 organization-wide defaults, configuring, 80 profiles, creating, 78-79 role hierarchy, 81 sharing rules, 82 testing, 83-87 Skills Matrix, 233-234, 268 actionSupport, 271 basic implementation, 234 CompareSkillsComponent, 271 controller, 236-238, 269 controller tests, 240-242 custom component, 269 full implementation, 235 refreshing, 271 Visualforce page, 238-240 YUI overlay support, 270 timecard validation, 155 Force.com IDE setup, 156 triggers, 156-157 unit testing, 157-159

user roles, 18 utilization, 293 controller sample code, 299-301 Visualforce controller design, 295-296 Visualforce page design, 294-295 Visualforce page sample code, 301-302 setBccSender method, 184 setCcAddresses method, 184 setCost method, 145 setDocumentAttachments method, 184 setFileAttachments method, 184 set iteration for loops, 126 setOrgWideEmailAddressId method, 185 setReplyTo method, 184 Sets, 124 setSaveAsActivity method, 183-185 setSavepoint method, 171 setSenderDisplayName method, 184 setUseSignature method, 184 sharing, 64 managed Apex, 174-176 objects, 175-176 rules, 176-180 objects (S2S), 281, 284 selecting fields to publish, 283 selecting objects to publish, 283 subscriptions, 284 record-level security, 70, 73 organization-wide defaults, 71-72 sharing reasons, 72-73 records (S2S), 284-288 rules, 73, 82 signatures (email), 184 signed shift left operator (<<), 121 signed shift right operator (>>), 121 signing SAML assertions, 358 Simple Queue Service (SQS), 2 SimpleDateFormat Java API pattern, 120 single sign-on. *See* SSO SingleEmailMessage object, 181-182

sites (Force.com), 264 details page, 267 domain names, 265 enabling, 265 Login Settings page, 267 main page, 266 pages, adding, 266 security, 266 user authentication, 267 skills custom objects, 53 logical data model, 46 types, dependent fields, 104 validation rule listing, 53 Skills Matrix (Services Manager application), 233-234, 268 actionSupport, 271 basic implementation, 234 CompareSkillsComponent, 271 controller, 236-238, 269 controller tests, 240-242 custom component, 269 full implementation, 235 refreshing, 271 Visualforce page, 238-240 YUI overlay support, 270 snapshots (analytic), 346-347 SOAP data types, 313 SOQL (Salesforce Object Query Language), 25, 132 Apex database queries, 132 approvals, retrieving, 341 currency conversions, 352 dated currency rates, retrieving, 354 Governor Limits, 28 joins anti-joins, 166 implicit, 26 inner, 162-163 outer, 162 semi-joins, 164-166 multi-select picklists, 166 nested resultsets, 26

no functions allowed, 27 object relationships, 135-136 queries Apex integration, 135 dynamic, 188 multiple objects, 134-135 results, sorting, 134 records filtering, 133-134 limits, 134 retrieval, 315-316 sample query, 26 statements, 132 SOSL (Salesforce Object Search Language), 25, 28 Apex, 168-169 field specifications, 168 overview, 167-168 queries, 167, 189 record limits, 168 search groups, 168 SQS (Simple Queue Service), 2 SSL (Secure Sockets Layer), 305 SSO (single sign-on), 354 delegated, 359-361 configuring, 361 errors, 362 profiles, 361 sample code, 360-361 WSDL authentication, downloading, 360 federated, 354-359 configuring, 355-356 SAML assertions, 356-359 staffing coordinators Services Manager application, 18 testing, 85 Services Manager application, 107-108 standardController attribute, 209 standards buttons (Visualforce pages), 224-225 controllers, 197, 201 multiple records, 202-203 single records, 201-202

fields, 23 objects (Services Manager application), 47 pages, 222-224 profiles, 66 Standard Setup Wizard, 340 start/stop facets (actionStatus component), 250 statements control (Apex), 125 Delete, 139 exception (Apex), 126-127 Insert, 137 SOQL, 132 Undelete, 139 Update, 138 Upsert, 138 static initializers, 147 static keyword, 144 static resources (Visualforce), 252-253 strings, 117 concatenation operator (+), 121 conversions, 119-120 stylesheet component, 214 subclasses (Apex), 149 submitting records for approval, 342 subscriptions (S2S shared objects), 284 subtraction operator (-), 121 super keyword, 149 syntax (Visualforce view components), 208-209 attributes, 209 bodies, 209 names, 208 system exceptions, 314 systems integrators, 17

T

custom creating, 39 Visualforce pages, 227 standard page, 222 user interfaces, 39

tabs

tags, 98-99 teams, selecting, 11-12 technical support, 17 templates email (Apex), 182 Visualforce pages, 253-254 testAsUser method, 242 testing Apex, 154 governor limits, 154 running, 155 test methods, writing, 154 methods, 154 REST services, 293 SAML assertions, 359 Services Manager security, 83 additional users, creating, 84 business unit collaboration, 86-87 consultant profiles, 85 data preparations, 84-85 Executive VP profiles, 86 Staffing Coordinator profiles, 85 unit testing, 14 Services Manager application timecard validation, 157-159 Skills Matrix (Services Manager), 240-242 Visualforce, 232-233 testNoResourceForUser method, 242 testNoResourceSelected method, 242 testNoSkills method, 242 testSave method, 242 testWithSkills method, 242 this keyword, 145 time-based workflow rules, 334 TimecardManager class creating, 156 unit testing, 158 timecards custom objects, 54 email notification triggers, 192-193 logical data model, 46

validation (Services Manager application), 155 Force.com IDE setup, 156 triggers, 156-157 unit testing, 157-159 time data types, 117, 120 timed events, 248 TLS (Transport Layer Security), 305 tools Adobe Flex toolkit, 259 App Builder custom object metadata, 32 Services Manager data model, creating, 50-54 custom objects, 31-32 Data Loader, importing data, 55-60 preparations, 56-57 process, 58-59 verification, 59-60 OpenSAML toolkit federated SSO SAML assertions, 356 initializing, 357 Visualforce development, 198-199 Total Hours formula field, 54 tracking email activity (Apex), 185 field history, 97-98 traditional for loops, 126 transactions, processing DML database methods, 170-171 record locking, 173-174 savepoints, 171-173 Translation Workbench, 348 Transport Layer Security (TLS), 305 triggers custom objects, 35 database, 139 batch processing, 140 defining, 139-140 error handling, 141 governor limits, 141
Services Manager application timecard validation, 156-157 uncaught expressions, 231 troubleshooting logging in, 312 tuning databases, 22 TypeException class, 126 types records, 90-91 changing, 95 configuring for profiles, 93 default, 95 defining, 91-92 deleting, 91 field visibility, 93 Master, 91 metadata, 191 new record creation, 93 page layout assignment, 93 picklist values, 92 security, 92-93 reports, customizing, 344 skills, 104

## U

unary decrement operator (--), 121 unary increment operator (++), 121 uncaught exceptions (Visualforce), 230-231 UndeleteResult object, 319 Undelete statements, 139 undeleting, 22 database records, 139 records, 319 unique identifiers (fields), 23 unit testing, 14 Services Manager application Skills Matrix, 240-242 timecard validation, 157-159 Visualforce, 232-233 unsigned shift right operator (>>>), 121 Update statements, 138 updating database records, 138 records, 318

Upsert statements, 138 upserting database records, 138 users authentication, 267 creating, 84 defined classes (Apex), 143 groups, 70 interfaces designers, 12 generating, 30 metadata-derived, 13-14 native. *See* native user interfaces services, 7-8 tabs, 39 profiles, 66 administrative permissions, 66 Consultant, testing, 85 creating, 78-79 custom, 66 defined, 63 Executive VP, testing, 86 field-level security, 68 licensing, 67 managing, 66 object permissions, 66 Staffing Coordinator, testing, 85 standard, 66 Services Manager application, 18 utilization (Services Manager application), 293 controller sample code, 299-301 Visualforce controller design, 295-296 page design, 294-295 page sample code, 301-302

# V

validation rules custom objects, 35 fields, 23 skills, 53 valueOf method, 119

variables access modifiers, 148 Apex, 117-120 case sensitivity, 117 classes, 144-145 constants, 118 data types, 117-119 dates to strings conversions, 120 declaring, 117 enums, 118 names, 117 rounding numbers, 119 string to date conversions, 120 cost, 145 verifying data imports, 59-60 versions Force.com, 5 Web services, 305 Vice President (Services Manager application), 18 view components (Visualforce), 207 action components, 213 attributes, 209 bodies, 209 data components, 210 metadata-aware, 210 primitive, 211 repeating, 212 Force.com-styled, 215-217 names, 208 overview, 208 page definitions, 209 primitive components, 214-215 sample controller and page, 220-222 syntax, 208-209 user interface, 218-220 visibility, 210 view standard page, 222 viewing, 39 approved records, 337 currencies, 352 custom objects, 41 debug logs, 152

Force.com IDE Apex Test Runner, 116 Execute Anonymous, 116 Problems, 115 shared records, 286 virtual keyword, 149 visibility (Visualforce view components), 210 Visualforce, 8, 196 action components, 213-214 Ajax action status, 250-251 actions as JavaScript functions, 247 JavaScript events, 249 partial page refreshes, 246-247 timed events, 248 architecture, 196 controllers, 196, 201 custom, 203-205 extensions, 206 standard, 201-203 data components, 210 metadata-aware, 210 primitive, 211 repeating, 212 development process, 198 development tools, 198-199 error handling, 230 error communication, 231 uncaught exceptions, 230-231 extending, 257 Adobe Flex. *See* Adobe Flex JavaScript libraries, 257-258 Force.com sites, 264 details page, 267 domain names, 265 enabling, 265 Login Settings page, 267 main page, 266 pages, adding, 266 security, 266 user authentication, 267 Force.com-styled components, 215-217

GoogleMultiMap component, 364-365 governor limits, 232 Hello World example, 199-201 modular, 252 composition, 253-254 custom components, 255-256 inclusion, 253 static resources, 252-253 multiple currencies support, 352 native user interface, 198 overview, 196 pages, 197 buttons, 224-226 layout, 225-226 links, 226 Skills Matrix (Services Manager application), 238-240 standard, 222-224 tabs, 227 primitive components, 214-215 ProjectMap page, 366 security, 228-229 Services Manager application controller design, 295-296 page design, 294-295 unit tests, 232-233 user interface components, 218 detail, 220 enhancedList, 218 listViews, 218 relatedList, 218 view components, 207 attributes, 209 bodies, 209 names, 208 overview, 208 page definitions, 209 sample controller and page, 220-222 syntax, 208-209 visibility, 210 volume (data), 10

### Web services, 304 APIs, 304 data integration, 29 Developer's Guide Web site, 305 limits, 305-306 calling from Apex code, 289-290 clients, generating, 306, 310 C#, 309-310 Java, 307-308 custom, 320 administrative rights, 320 calling, 322-323 code example, 322 definition, 321 governor limits, 321 Enterprise API, 314 creating records, 317-318 deleting/undeleting records, 319 limits, 320 record bulk modifications, 319 record retrieval, 315-316 updating records, 318 error handling, 314 integration, 296-298 logging in, 310 API enabled permissions, 310 IP whitelisting, 311 login Web service, 311 security tokens, 311 troubleshooting, 312 Metadata API, 323 creating objects in Java, 324-325 file-based services, 323 object-based services, 324 overview, 323-324 outbound messaging, creating, 276-279 overview, 304

W

Web developers, 12

security, 305

versions, 305

SOAP data types, 313

## Web sites Adobe Flex toolkit, 259 AppExchange, 16 Code Share, 16 DE, 31 developer discussion boards, 16 Developer Force, 16, 31 Eclipse, 113 Excel Connector download, 33 Flex Builder, 260 Ideas, 16 SimpleDateFormat Java API pattern, 120 Web Services API Developer's Guide, 305 while loops, 125 with sharing keyword, 142 with/without sharing security modes, 229 wizards Import, 33 Jump Start, 340 New Custom Field, 36-37 Standard Setup, 340 workflow rules active, 334 debugging, 335 inactive, 334 outbound messaging, configuring, 275-276 queue, monitoring, 335 time-based, 334 write locks, 173 write-only properties, 145 WSDL (Web Service Definition Language) Apex, generating, 289-290 delegated authentication, downloading, 360

outbound messaging, 276-279

# X–Z

XML metadata, integrating, 30 XOR operator (^), 121

YahooGeocode class, 293 Years of Experience Formula field, 52

zero-cost improvements, 5